# Distributed Operating Systems

#### Synchronization in Parallel Systems

Marcus Völp 2011

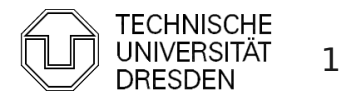

## Topics

- **Synchronization**
- **Locks**
- **Performance**

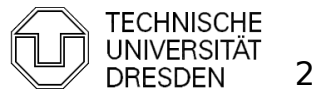

### **Overview**

- **Introduction**
- **Hardware Primitives**
- **Synchronization with Locks (Part I)** 
	- **Properties**
	- **Locks** 
		- **Spin Lock (Test & Set Lock)**
		- Test & Test & Set Lock
		- **Ticket Locks**
- **Synchronization without Locks**
- **Synchronization with Locks (Part II)** 
	- **MCS Locks**
	- **Performance**
	- **Special Issues** 
		- **Timeouts**
		- **Reader Writer Locks**
		- Lockholder Preemption
		- **Monitor, Mwait**

Distributed Operating Systems 2011 Marcus Völp Marcus Völp Systems 3

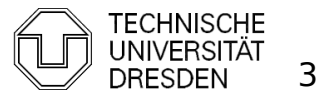

**Example: Request Queue** 

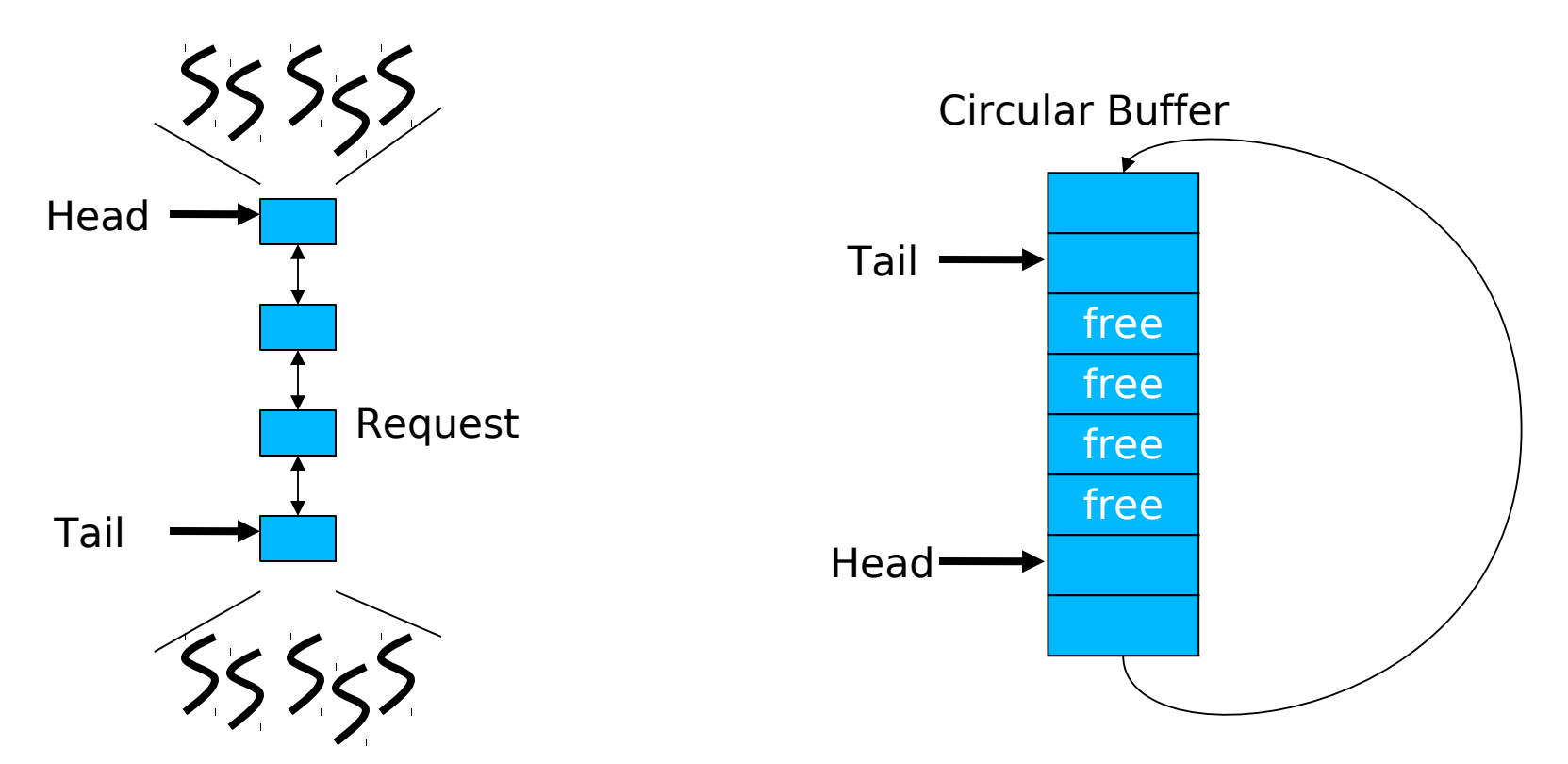

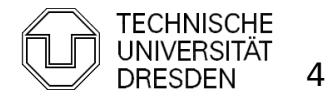

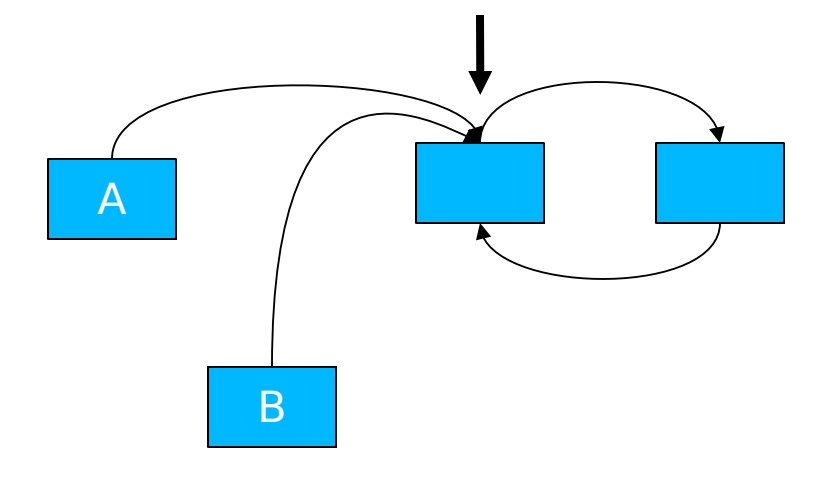

1) A,B create list elements 2) A,B set next pointer to head

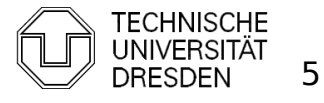

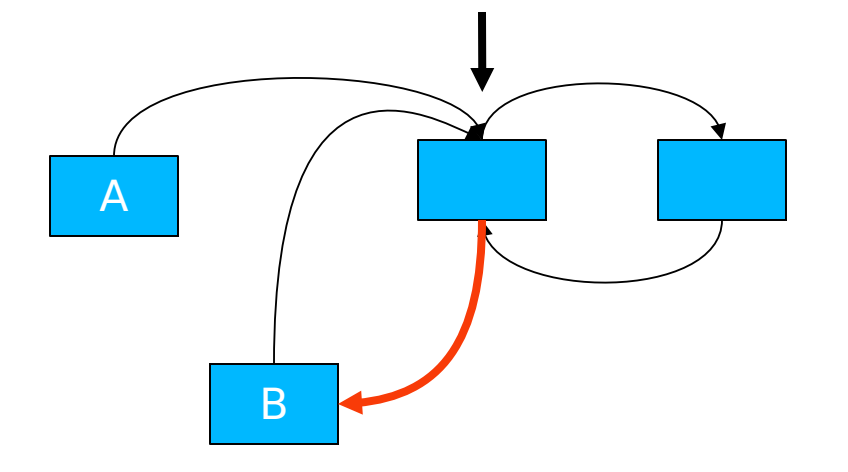

1) A,B create list elements 2) A,B set next pointer to head 3) B set prev pointer

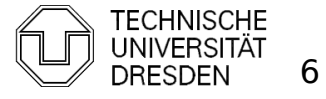

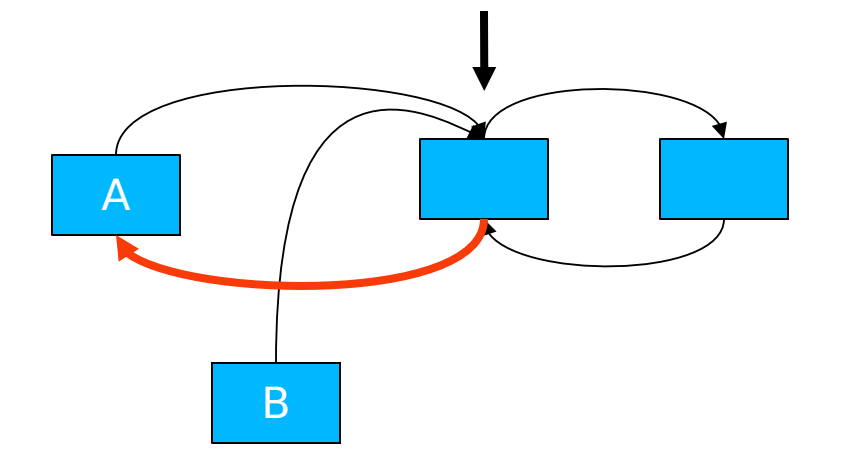

1) A,B create list elements 2) A,B set next pointer to head 3) B set prev pointer 4) A set prev pointer

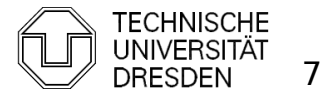

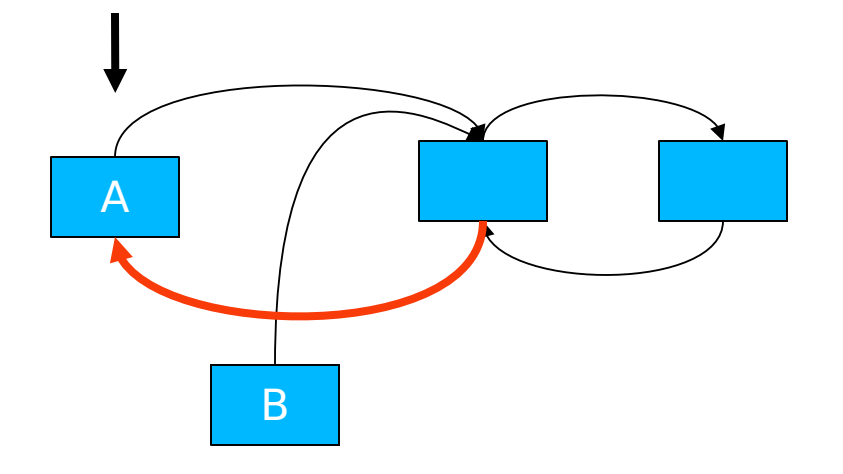

- 1) A,B create list elements
- 2) A,B set next pointer to head
- 3) B set prev pointer
- 4) A set prev pointer
- 5) A update head pointer

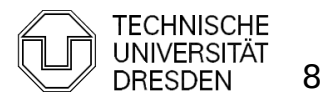

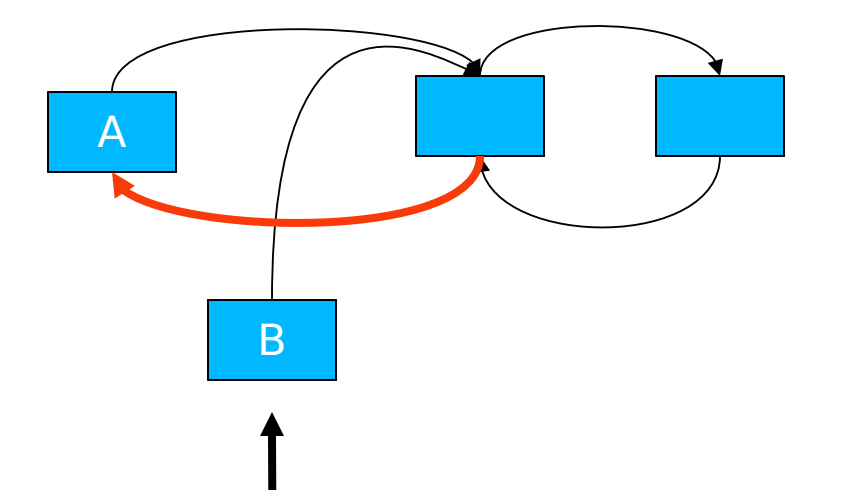

- 1) A,B create list elements
- 2) A,B set next pointer to head
- 3) B set prev pointer
- 4) A set prev pointer
- 5) A update head pointer
- 6) B update head pointer

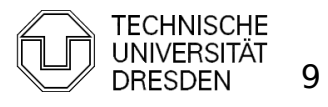

- **First Solution** 
	- **Locks** 
		- **COALTED 10** coarse grained: lock entire list
			- lock(list); list->insert\_element; unlock(list);
		- **fine grained:** lock list elements
			- $retry:$  lock(head); if (trylock(head->next)) { head->insert\_element; unlock(head->next); } else { unlock(head); goto retry; }

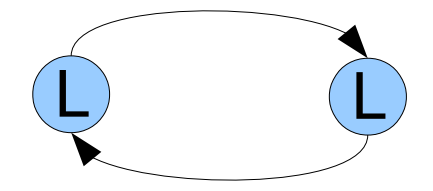

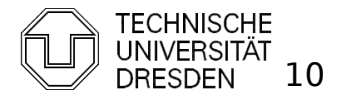

#### Mutual Exclusion

without Locks / Atomic Read-Modify-Write Instructions

- Last lecture: Decker / Peterson
	- requires:
		- **Exercice** Stores, atomic loads
		- **Sequential consistency (or memory fences)**

```
bool flag[2] = {false, false};
int turn = 0:
void entersection(int thread) {
    int other = 1 - thread; / /* id of other thread; thread in \{0,1\}*/
    flag[thread] = true; \frac{1}{2} /* show interest */
    turn= other; \frac{1}{2} /* give precedence to other thread \frac{1}{2}while (turn == other && flag[other]) {}; /* wait */
}
void leavesection(int thread) {
    flag[thread] = false;}
```
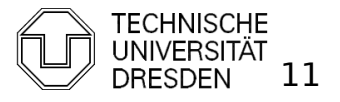

- **I** [Lipton 95] a, b are atomic if A  $\parallel$  B = A;B or B;A
- **Read-Modify-Write Instructions are typically not atomic:**

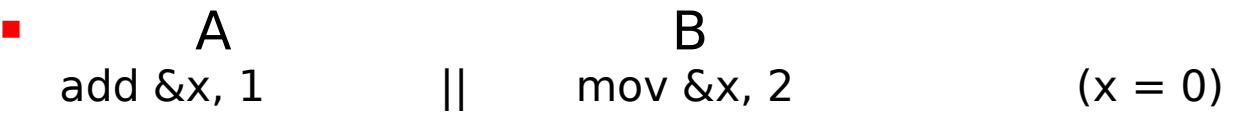

are typically executes as:

load  $\&x \rightarrow \text{Reg}$ add Reg + 1  $||$  store 2  $\rightarrow$  &x store Reg → &x

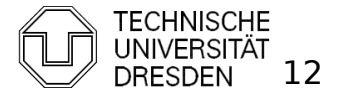

- **I** [Lipton 95] a, b are atomic if A  $\parallel$  B = A;B or B;A
- **Read-modify-write Instructions are typically not atomic:** 
	- $\blacksquare$  A B  $add 6x, 1$  || mov  $6x, 2$   $(x = 0)$

are typically executes as:

load & x → Reg  
add Reg + 1  
store Reg → 
$$
\alpha
$$
x  

Above interleaving for A  $|| B == x = 1$ 

 but A;B => x = 2, B;A => x = 3

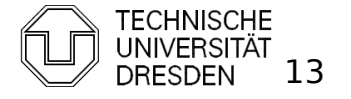

 $\blacksquare$  How to make instructions atomic

#### **Bus lock**

 Lock memory bus until all memory accesses of an RMW instruction have completed (e.g., Intel Pentium 3 and older x86 CPUs)

lock; add [eax], 1

#### **Cache Lock**

 Delay snoop traffic until all memory accesses of RMW instruction have completed (e.g., Intel Pentium 4 and newer x86 CPUs)

#### **Observe Cache**

- **Install cache watchdog on load**
- Abort store if watchdog has detected a concurrent access; retry OP  $(e.g., ARM, Alpha, monitor + mwait on x86)$

retry: load linked  $&x \rightarrow R$ ;  $m\bar{o}$ dify R; if (! store\_conditional( $R \rightarrow \&x$ )) goto retry:

#### **HW Transactional Memory**

- **•** watchdog for multiple cachelines
- **discard changes on concurrent access**

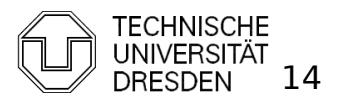

Distributed Operating Systems 2011 Marcus Völp Marcus Völp Marcus 14

- $\blacksquare$  How to make instructions atomic
	- **Observe Cache**
		- Delay snoop traffic until all memory accesses of RMW instruction have completed (e.g., Intel Pentium 4 and newer x86 CPUs)
	- last lecture: M(O)ESI Cache Coherence Protocol

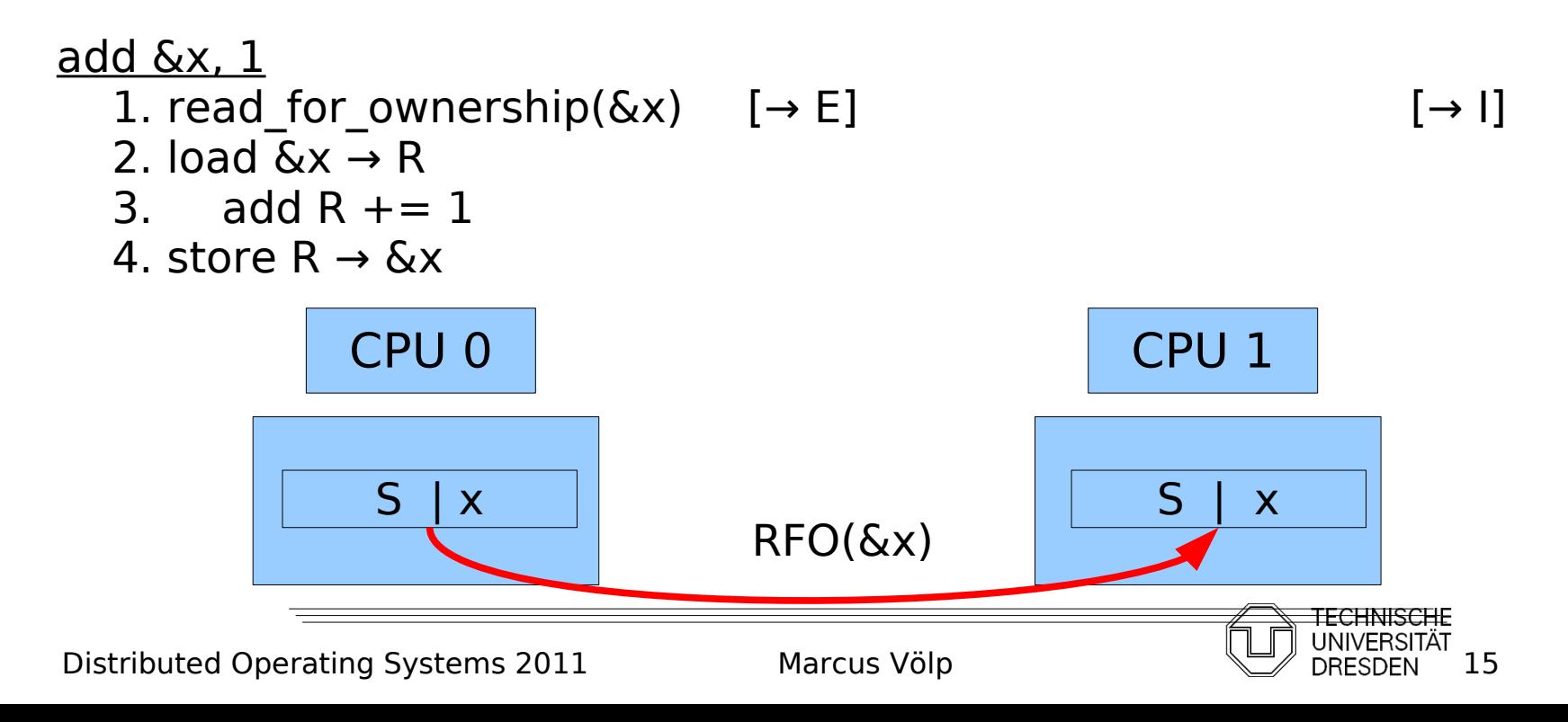

- $\blacksquare$  How to make instructions atomic
	- **Cache Lock**
		- Delay snoop traffic until all memory accesses of RMW instruction have completed (e.g., Intel Pentium 4 and newer x86 CPUs)
	- last lecture: M(O)ESI Cache Coherence Protocol

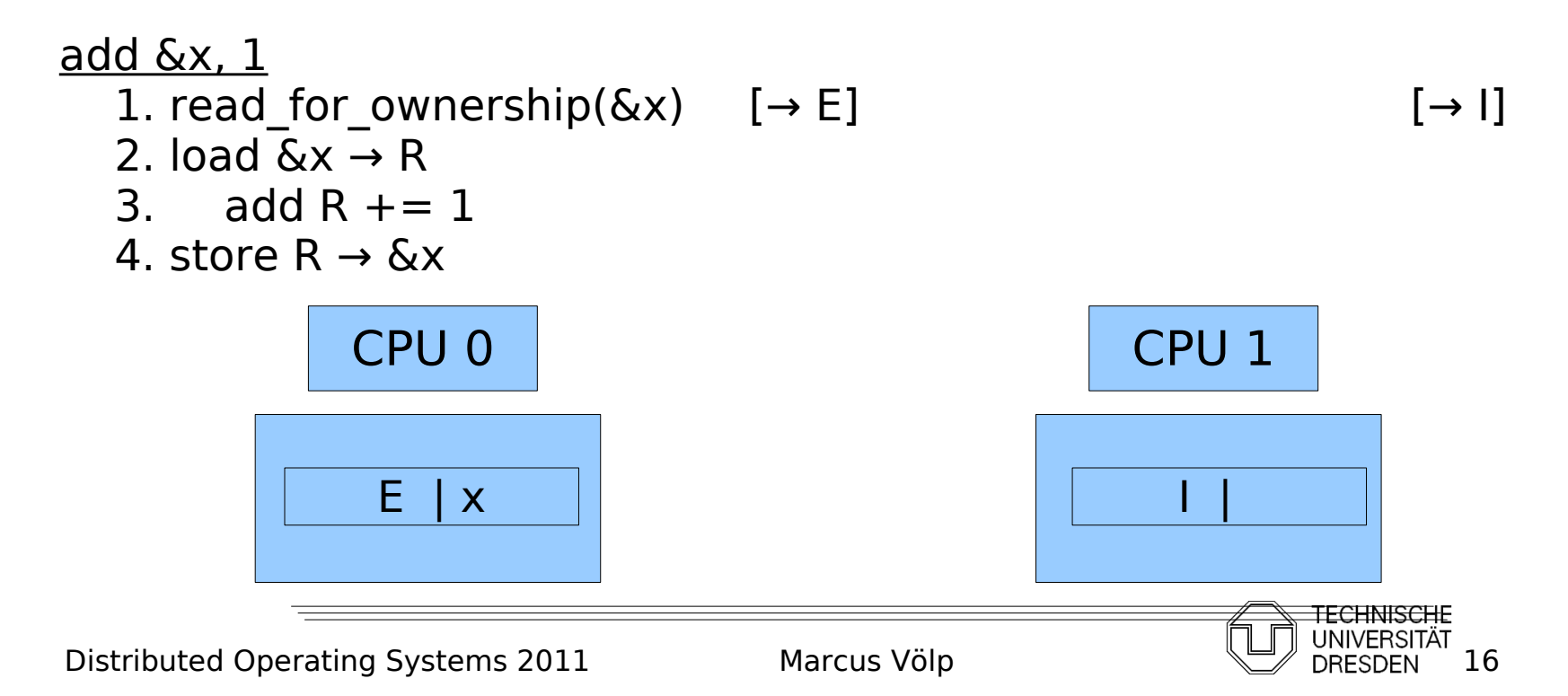

- $\blacksquare$  How to make instructions atomic
	- **Cache Lock**
		- Delay snoop traffic until all memory accesses of RMW instruction have completed (e.g., Intel Pentium 4 and newer x86 CPUs)
	- last lecture: M(O)ESI Cache Coherence Protocol

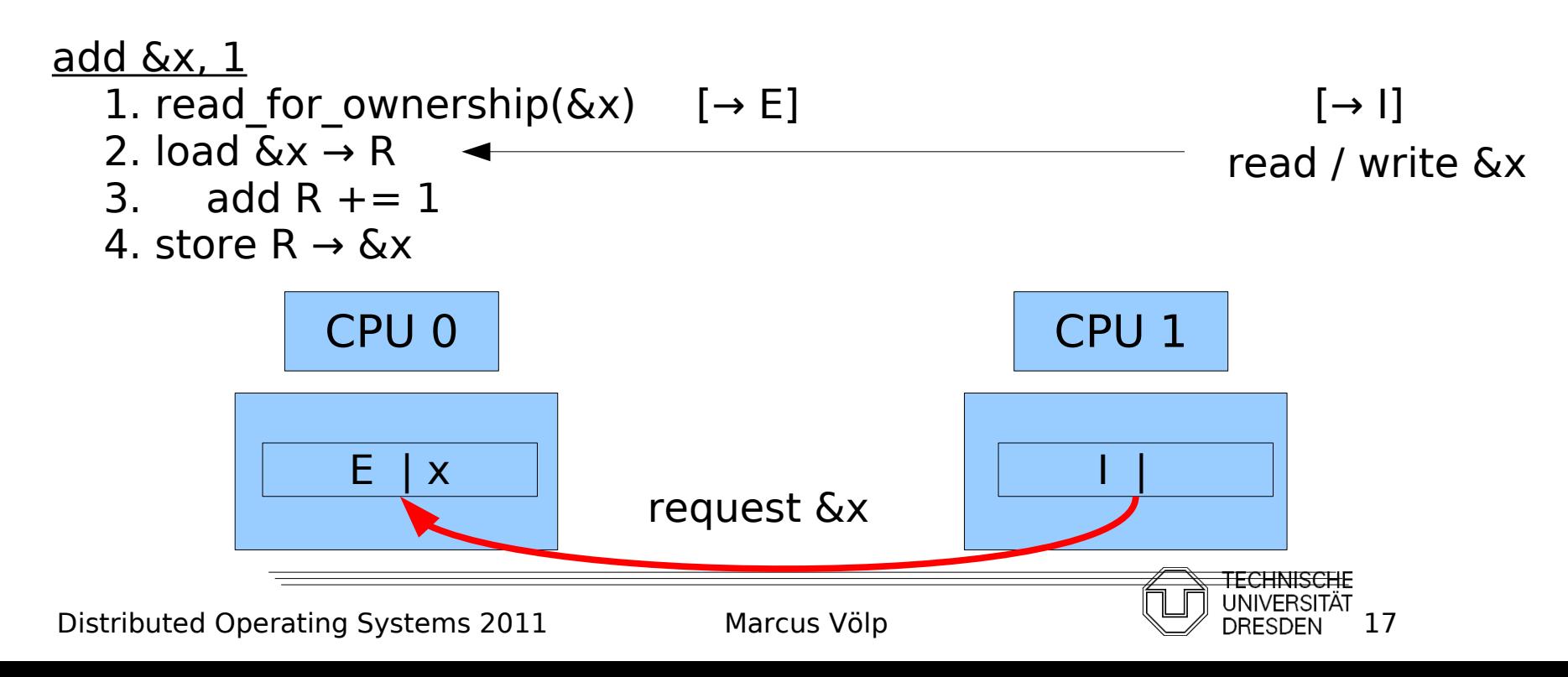

- How to make instructions atomic
	- **Cache Lock**
		- Delay snoop traffic until all memory accesses of RMW instruction have completed (e.g., Intel Pentium 4 and newer x86 CPUs)
	- last lecture: M(O)ESI Cache Coherence Protocol

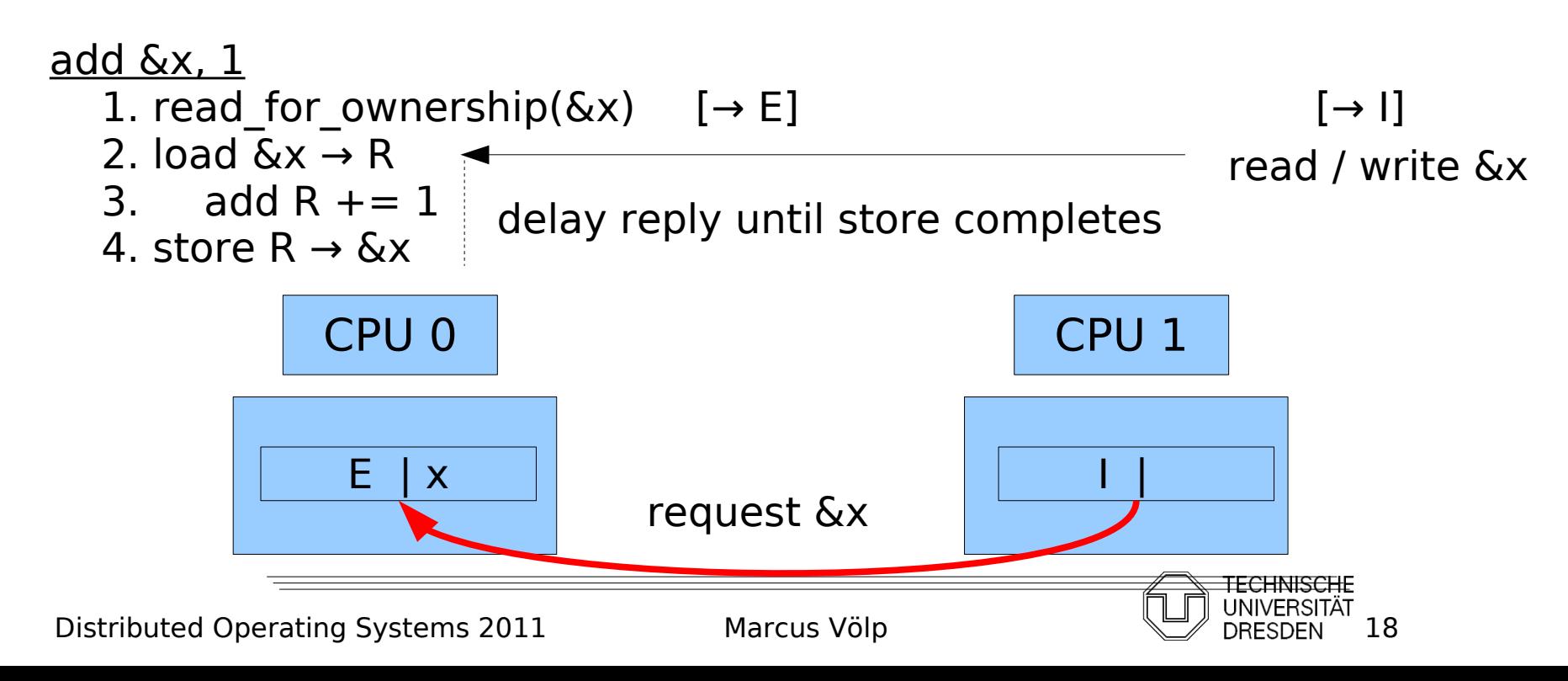

- $\blacksquare$  How to make instructions atomic
	- **Cache Lock**
		- Delay snoop traffic until all memory accesses of RMW instruction have completed (e.g., Intel Pentium 4 and newer x86 CPUs)
	- last lecture: M(O)ESI Cache Coherence Protocol

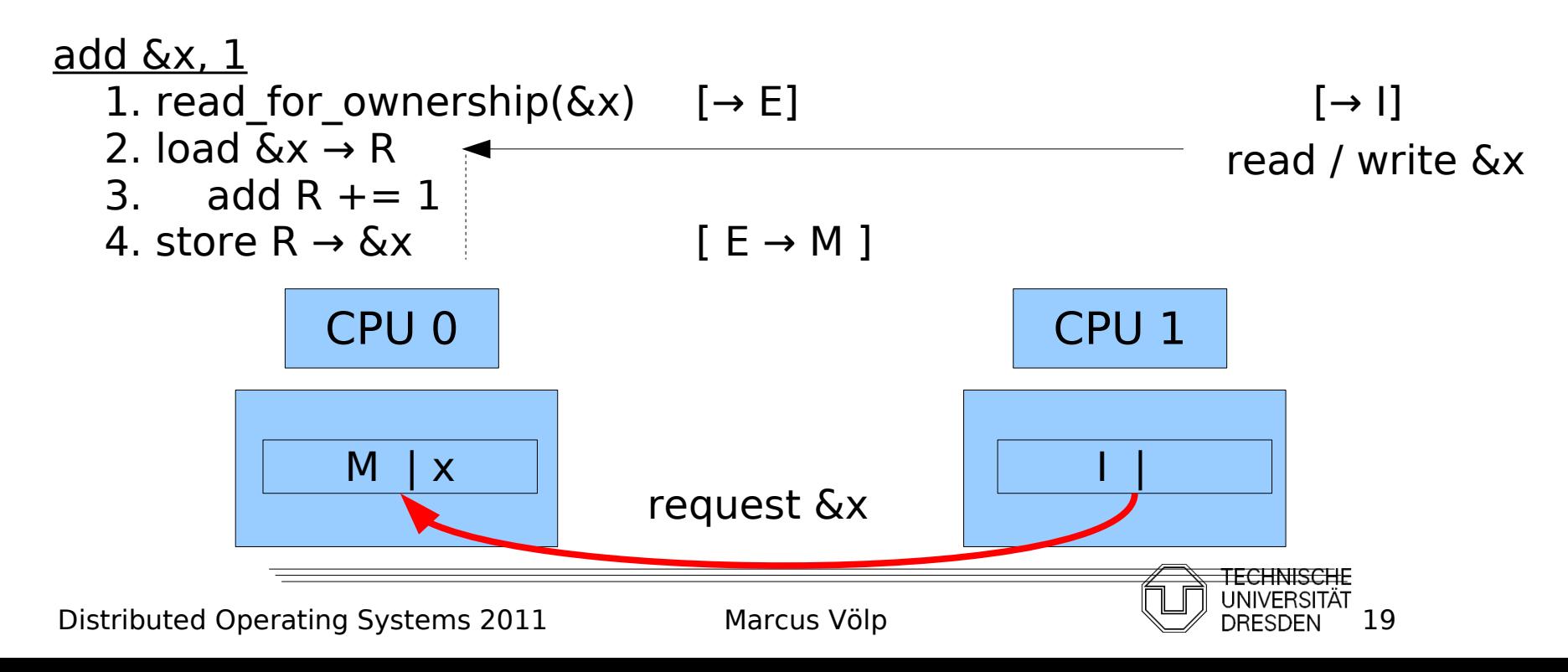

- How to make instructions atomic
	- **Cache Lock**
		- Delay snoop traffic until all memory accesses of RMW instruction have completed (e.g., Intel Pentium 4 and newer x86 CPUs)
	- last lecture: M(O)ESI Cache Coherence Protocol

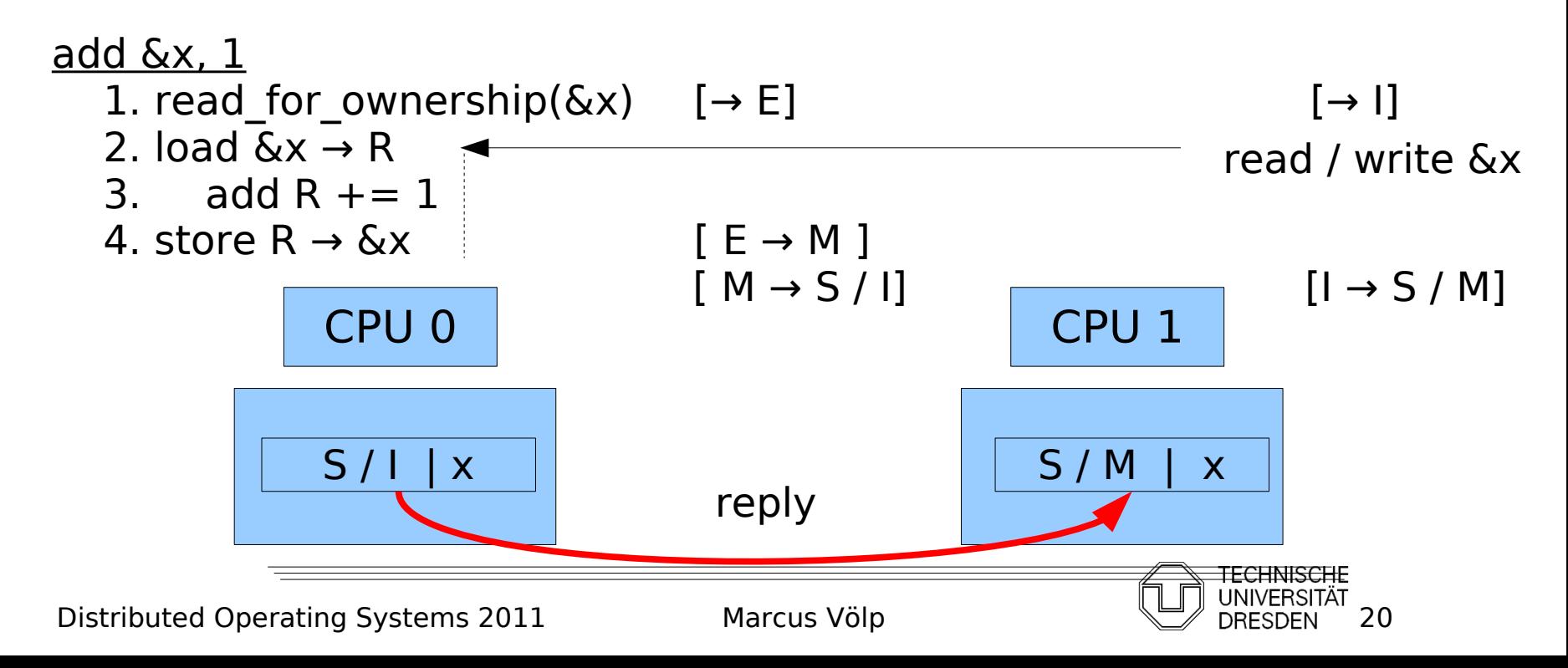

 $\blacksquare$  How to make instructions atomic

#### **Observe Cache**

- **Install cache watchdog on load**
- Abort store if watchdog has detected a concurrent access; retry OP  $(e.g., ARM, Alpha, monitor + mwait on x86)$

1. load-linked 
$$
\& x \rightarrow R
$$
  $[\rightarrow E]$   $[\rightarrow I]$ 

2. add R  $+= 1$ 

$$
\mathbf{E} \mathbf{J} = \mathbf{I} \mathbf{A} \mathbf{A} + \mathbf{I} \mathbf{A} \mathbf{A} + \mathbf{I} \mathbf{A} \mathbf{A} + \mathbf{I} \mathbf{A} \mathbf{A} + \mathbf{I} \mathbf{A} \mathbf{A} + \mathbf{I} \mathbf{A} \mathbf{A} + \mathbf{I} \mathbf{A} \mathbf{A} + \mathbf{I} \mathbf{A} + \mathbf{I} \mathbf{A} + \mathbf
$$

3. store\_conditional R → &x [ if (E) → M else abort]

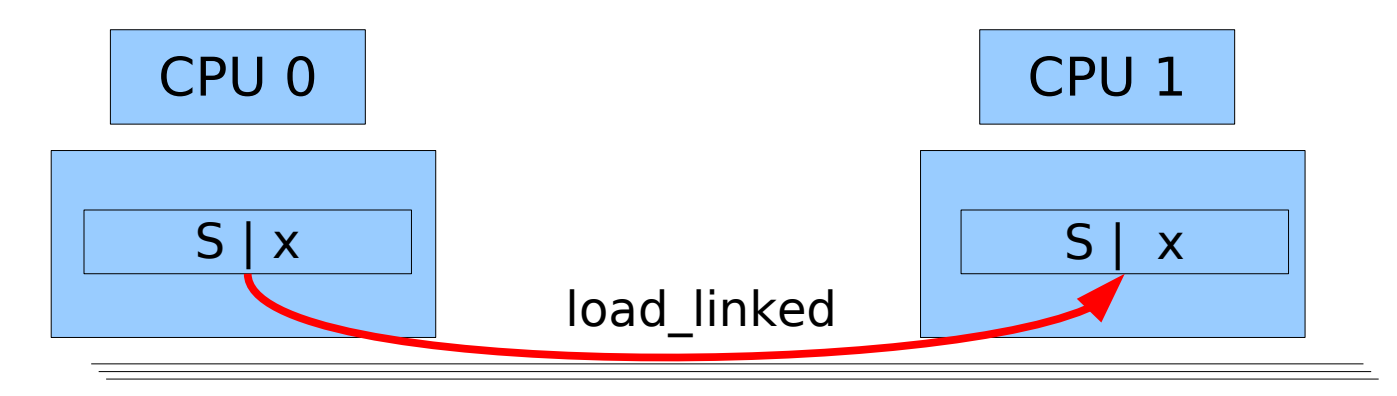

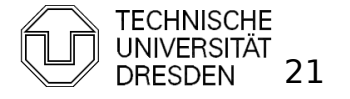

 $\blacksquare$  How to make instructions atomic

#### **Observe Cache**

- **Install cache watchdog on load**
- Abort store if watchdog has detected a concurrent access; retry OP  $(e.g., ARM, Alpha, monitor + mwait on x86)$

1. load-linked 
$$
\& x \rightarrow R
$$
  $[\rightarrow E]$   $[\rightarrow I]$ 

2. add R  $+= 1$ 

$$
\mathbf{L} = \mathbf{L} \mathbf{L}
$$

3. store\_conditional R → &x [ if (E) → M else abort]

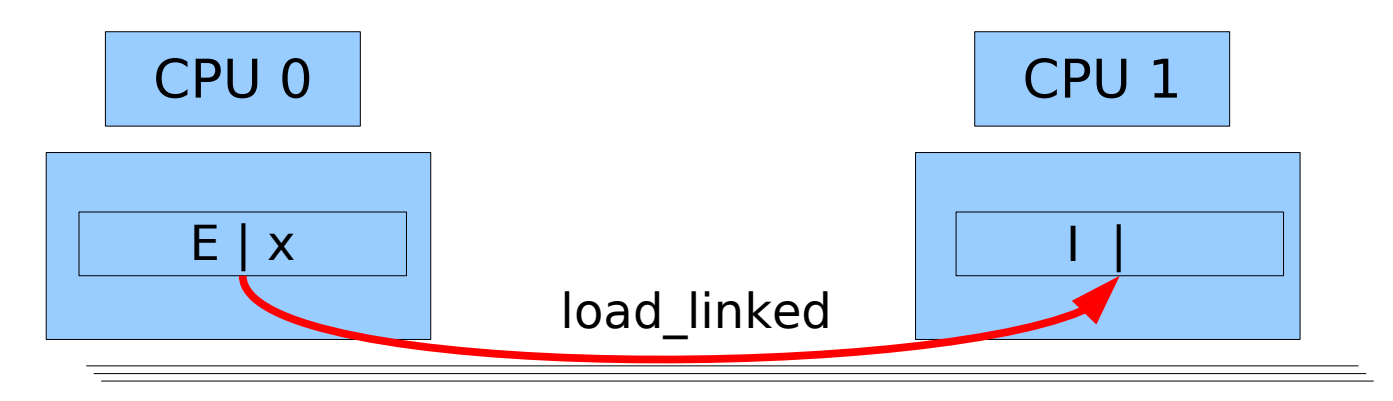

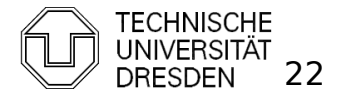

 $\blacksquare$  How to make instructions atomic

#### **Observe Cache**

- **Install cache watchdog on load**
- Abort store if watchdog has detected a concurrent access; retry OP (e.g., ARM, Alpha, monitor + mwait on x86)

1. load-linked 
$$
\& x \rightarrow R
$$
  $[\rightarrow E]$   $[\rightarrow I]$ 

2. add R  $+= 1$ 

3. store-conditional 
$$
R \rightarrow \& x
$$
 [ if  $(E) \rightarrow M$  else abort]

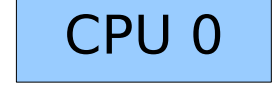

E | x

#### &x is only in local cache => store\_conditional succeeds

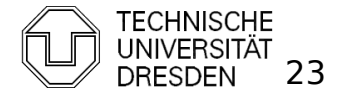

 $\blacksquare$  How to make instructions atomic

#### **Observe Cache**

- **Install cache watchdog on load**
- Abort store if watchdog has detected a concurrent access; retry OP  $(e.g., ARM, Alpha, monitor + mwait on x86)$

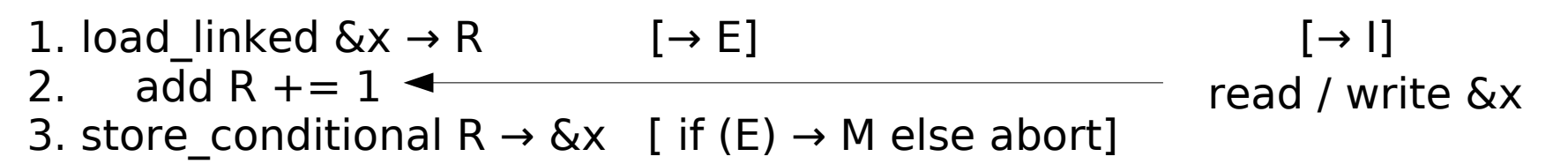

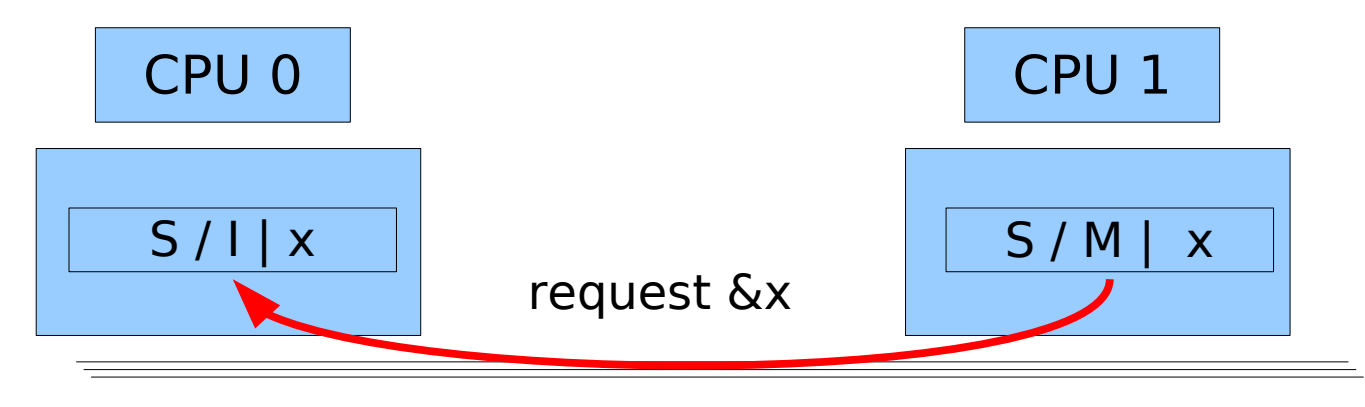

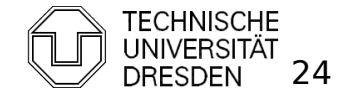

 $\blacksquare$  How to make instructions atomic

#### **Observe Cache**

- **Install cache watchdog on load**
- Abort store if watchdog has detected a concurrent access; retry OP (e.g., ARM, Alpha, monitor + mwait on x86)

 1. load\_linked &x → R [→ E] [→ I] 2. add R += 1 3. store\_conditional R → &x [ if (E) → M else abort] read / write &x

CPU 0

 $S/1$ | x

$$
\&x can be in remote caches\n\qquadgt;> store\_conditional fails
$$

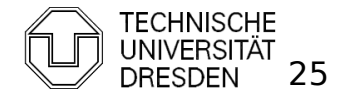

- Read-Modify-Write Instructions
	- bit test and set bts (bit)
		- $\blacksquare$  if (bit clear) { set bit ; return true; } else { return false; }
	- Exchange swap (mem, R)
		- &mem → tmp; R → &mem; tmp → R;
	- **fetch and add xadd (mem, R)** 
		- $\blacksquare$  &mem → tmp; &mem += R; return tmp;
	- compare and swap cas (mem, expected, desired)
		- $\blacksquare$  if (&mem  $==$  expected) { desired → &mem; return true;
			- } else {
				- return false;
			- }
	- double "address" compare and swap cas (mem1, mem2, exp1, exp2, des1, des2)
		- swap mem1  $\leftrightarrow$  des1, mem2  $\leftrightarrow$  des2 iff

$$
mem1 == exp1 & mem2 == exp2
$$

Distributed Operating Systems 2011 Marcus Völp Marcus Völp 26

## **Overview**

- **Introduction**
- **Hardware Primitives**
- **Synchronization with Locks (Part I)** 
	- **Properties**
	- **Locks** 
		- **Spin Lock (Test & Set Lock)**
		- **Test & Test & Set Lock**
		- **Ticket Locks**
- **Synchronization without Locks**
- **Synchronization with Locks (Part II)** 
	- **MCS Locks**
	- **Performance**
	- **Special Issues** 
		- **Timeouts**
		- **Reader Writer Locks**
		- Lockholder Preemption
		- **Monitor, Mwait**

Distributed Operating Systems 2011 Marcus Völp Marcus Völp 27

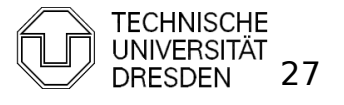

#### **Properties**

- **overhead**
	- **fine-grained locking**  $\Rightarrow$  **critical sections are short**
	- minimize overhead to take the lock if it is free

#### **fairness**

- every thread should obtain the lock after a finite amount of time
- **•** (real-time:) ... latest after  $x * |CS|$  seconds

#### **timeouts / abort lock() operation**

- kill threads that compete for the lock
- run fixup code if thread fails to acquire the lock before timeout
- **reader / writer locks**
	- concurrent readers may enter the lock at the same time

#### **lockholder preemption**

- avoid blocking other threads on a descheduled lockholder
- **priority inversion**
	- **.** ! Not covered in this lecture (RTS / MKK)

#### **spinning vs. blocking**

**PETT** release CPU while others hold the lock

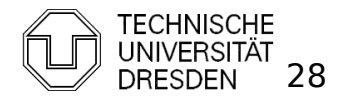

Distributed Operating Systems 2011 Marcus Völp Marcus Völp 28

- Spin Lock (Test and Set Lock)
	- **atomic swap**

```
lock (lock var & L) {
  do {
   req = 1; swap (L, reg)
 } while (reg == 1);
}
                                             CPU
                                              \OmegaCPU
                                                                  1
                                                                                    CPU
                                                                                      \mathcal{D}CPU 
                                                                                                         \mathbb{R}
```

```
unlock (lock var & L) {
 L = 0:
```

```
}
```
Pro: 1 cheap atomic OP to acquire the lock Cons: high bus traffic while lock is held

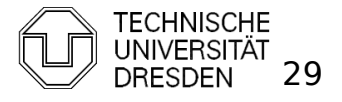

- **Spin Lock (Test and Set Lock)** 
	- **atomic swap**

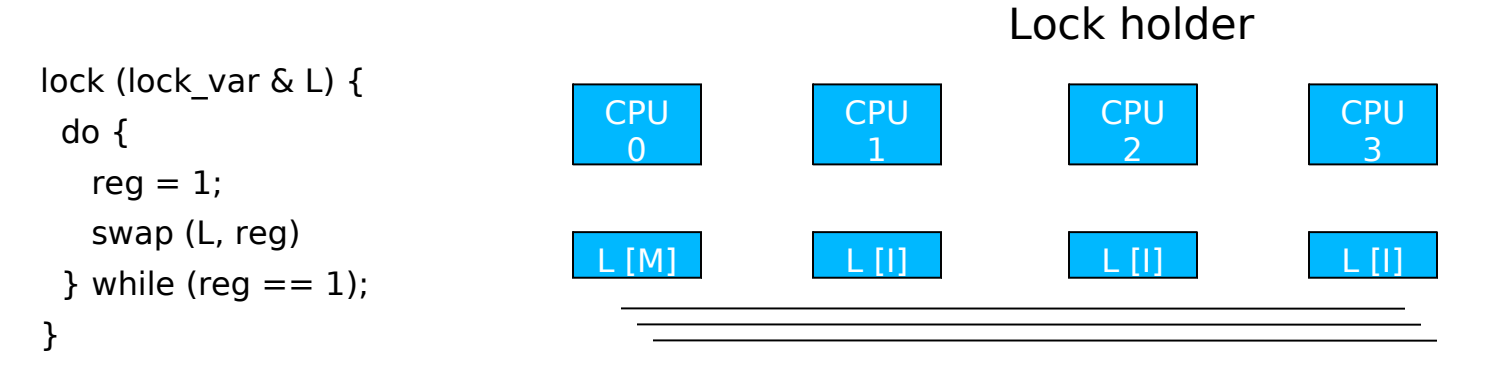

```
unlock (lock var & L) {
 L = 0;
}
```
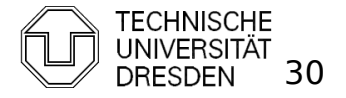

- **Spin Lock (Test and Set Lock)** 
	- **atomic swap**

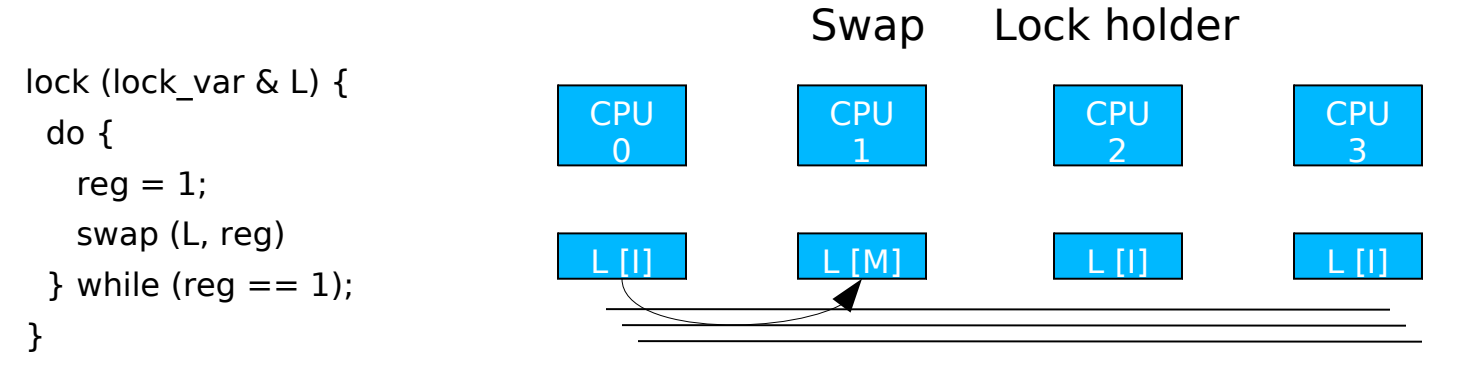

```
unlock (lock var & L) {
 L = 0;
}
```
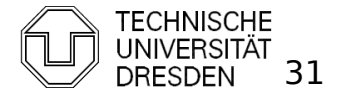

- **Spin Lock (Test and Set Lock)** 
	- **atomic swap**

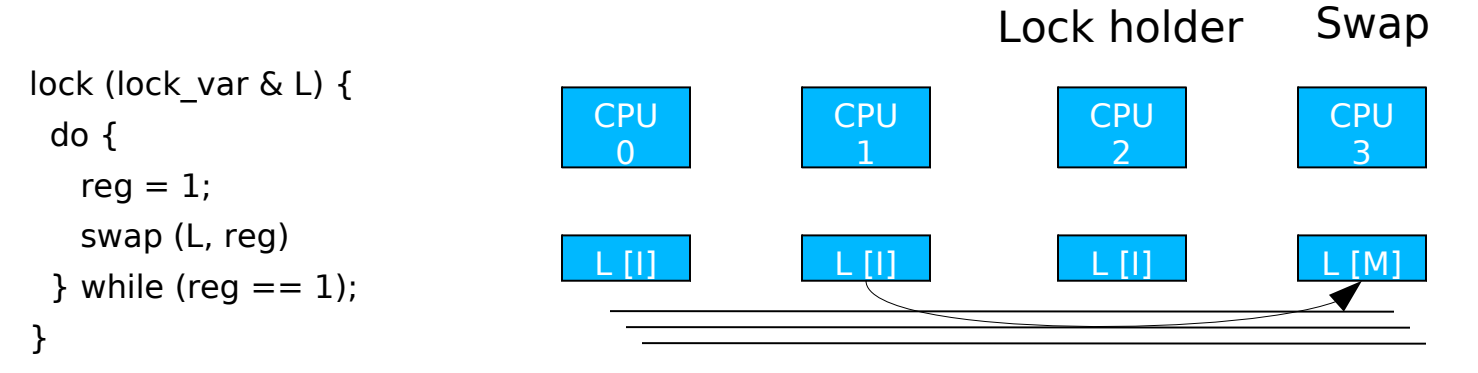

```
unlock (lock var & L) {
 L = 0;
}
```
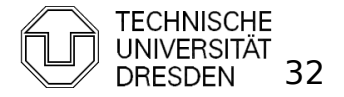

- Spin Lock (Test and Test and Set Lock)
	- **atomic swap**

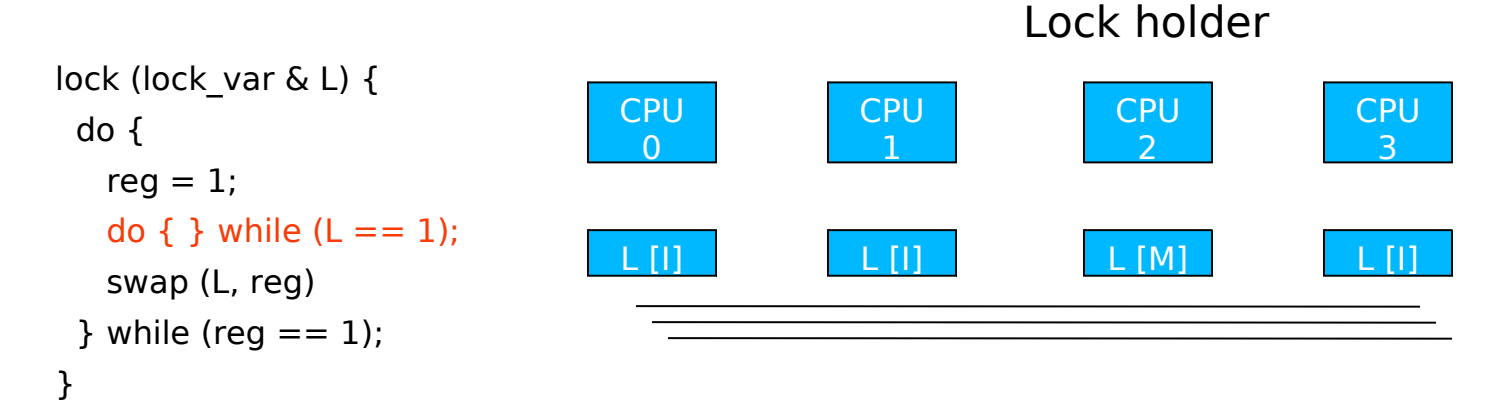

```
unlock (lock var & L) {
 L = 0;}
```
Spin locally while lock is held  $\Rightarrow$  reduces bus traffic

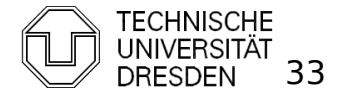

- Spin Lock (Test and Test and Set Lock)
	- **atomic swap**

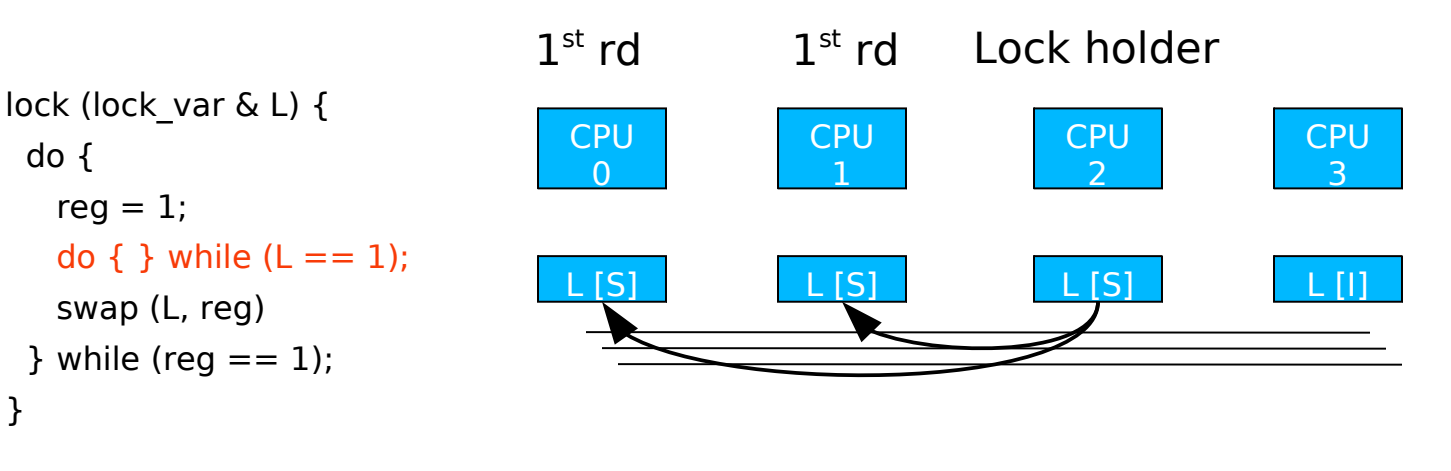

```
unlock (lock var & L) {
 L = 0;}
```
Spin locally while lock is held  $\Rightarrow$  reduces bus traffic

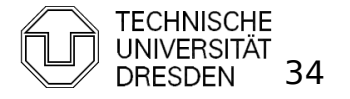

- Spin Lock (Test and Test and Set Lock)
	- **atomic swap**

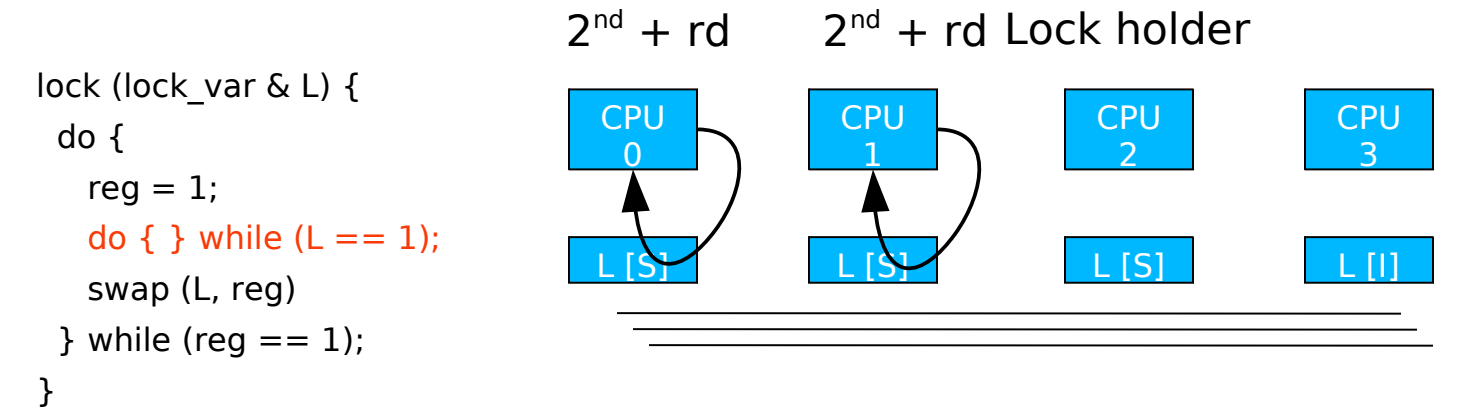

```
unlock (lock var & L) {
 L = 0;}
```
Spin locally while lock is held  $\Rightarrow$  reduces bus traffic

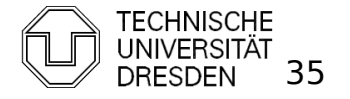

#### **Fairness** lock test test unlock test lock unlock test test lock free free CPU  $\Omega$ CPU 1 CPU  $\overline{2}$ CPU  $\mathcal{R}$

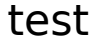

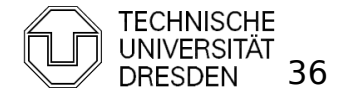

#### **Fairness: Ticket Lock**

**Fiddare and add (xadd)** 

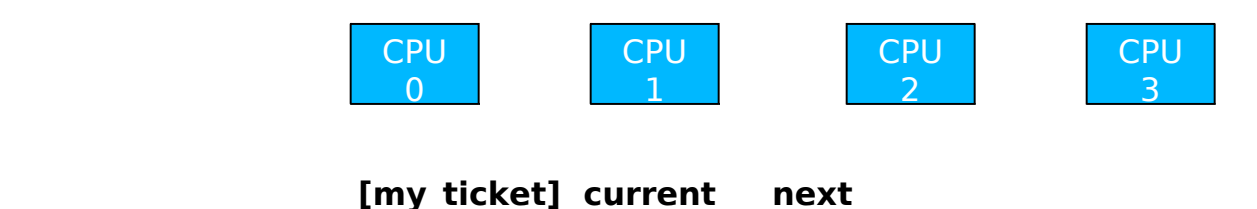

```
lock struct {
  next_ticket,
 current ticket
}
```

```
ticket lock (lock struct & l) {
 my ticket = xadd (\&l.next ticket, 1)
 do \{ \} while (l.current ticket != my ticket);
}
```

```
unlock (lock struct & l) {
 current ticket ++;}
```
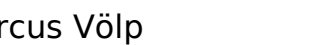

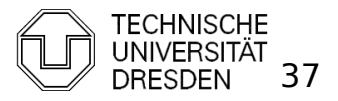

#### **Fairness: Ticket Lock**

**Fiddam** fetch and add (xadd)

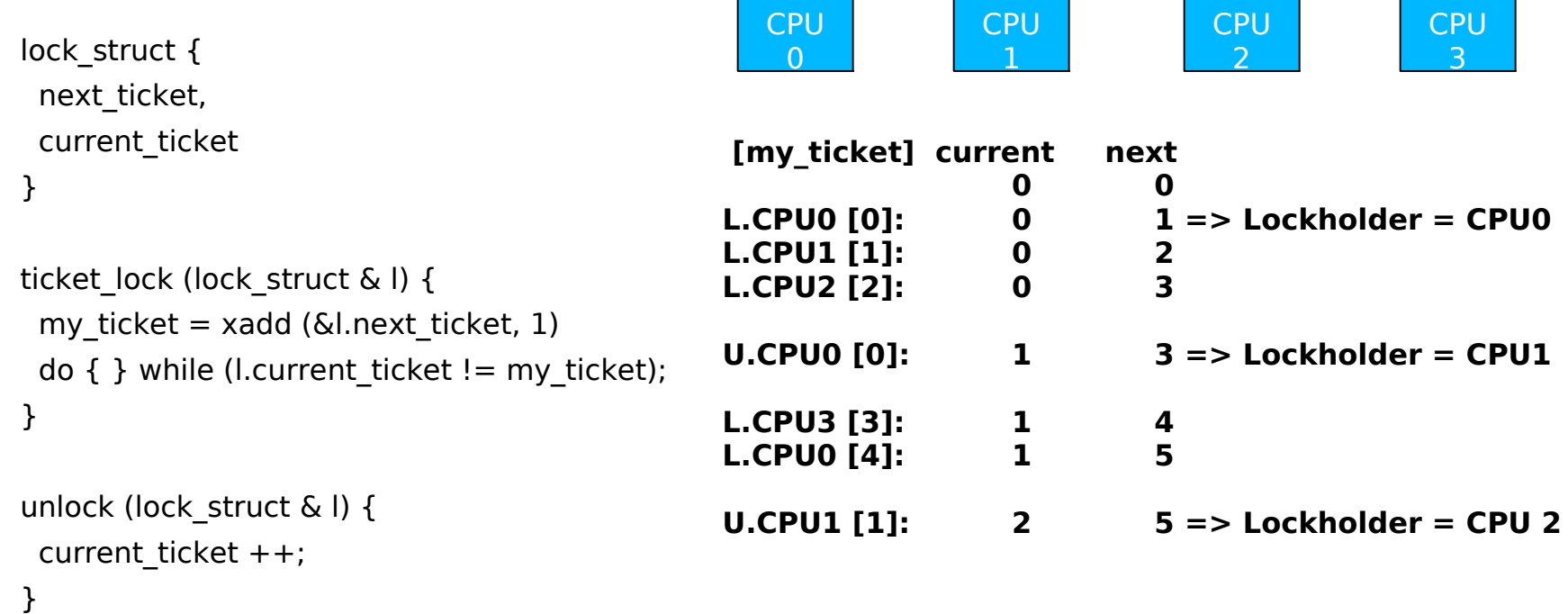

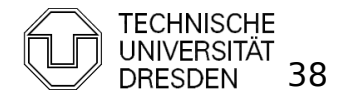

#### **Fairness: Ticket Lock**

**Fiddal Final and add (xadd)** 

```
lock struct {
  next_ticket,
 current ticket
}
```
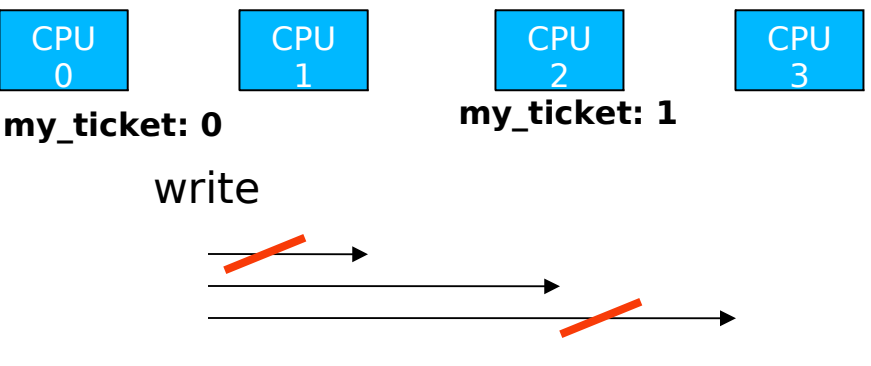

```
ticket lock (lock struct \& l) {
 my ticket = xadd (\&l.next ticket, 1)
 do { } while (l.current_ticket != my_ticket);
Spin on global variable
}
                                                   CPU1, CPU3 updates not required (not next)
```

```
unlock (lock struct &l) {
 current ticket ++;}
```
However:

- Signal all CPUs not only next
- Abort / timeout of competing threads

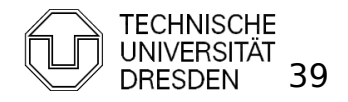

### More Local Spinning

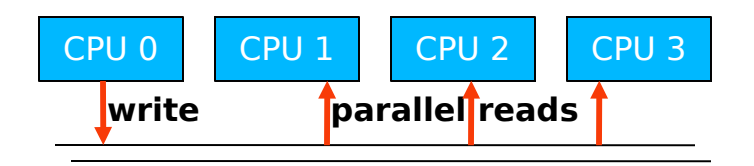

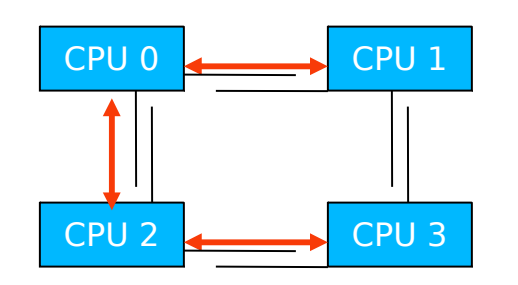

Need to forward write on Bus 2-3

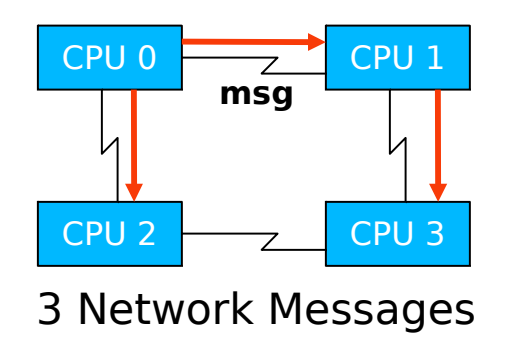

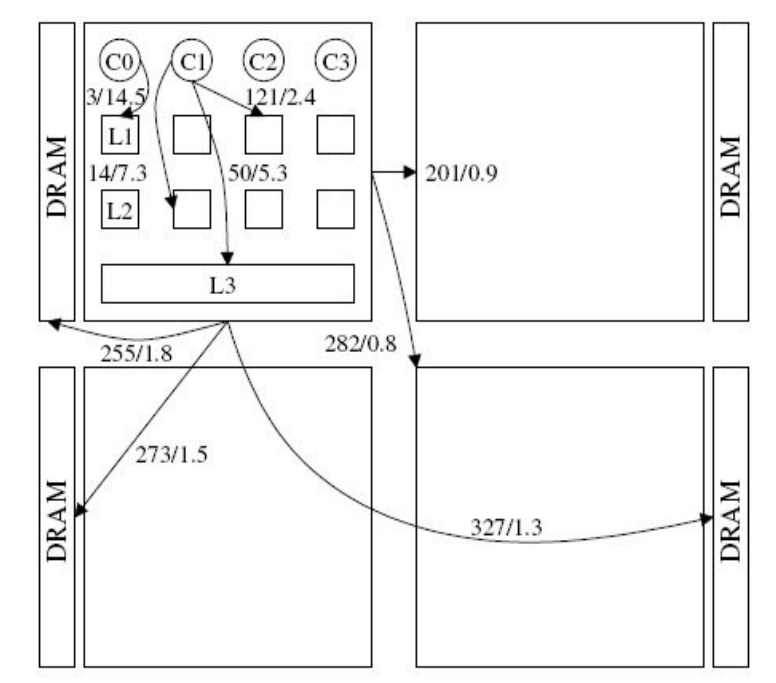

16 core AMD Opteron: 4 chips with 4 cores + partitioned RAM internal crossbar to access L1 / L2 on local chip

source: [corey08]

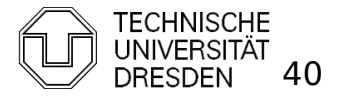

## **Overview**

- **Introduction**
- **Hardware Primitives**
- Synchronization with Locks (Part I)
	- **Properties**
	- $\blacksquare$  Locks
		- **Spin Lock (Test & Set Lock)**
		- **Test & Test & Set Lock**
		- **Ticket Locks**
- **Synchronization without Locks**
- **Synchronization with Locks (Part II)** 
	- **MCS Locks**
	- Performance
	- **Special Issues** 
		- **Timeouts**
		- **Reader Writer Locks**
		- Lockholder Preemption
		- **Monitor, Mwait**

Distributed Operating Systems 2011 Marcus Völp Marcus Völp Marcus 1997 Marcus 1997 Marcus 1997 Marcus 1997 Marcus 1997 Marcus 1997 Marcus 1997 Marcus 1997 Marcus 1997 Marcus 1997 Marcus 1997 Marcus 1997 Marcus 1997 Marcus

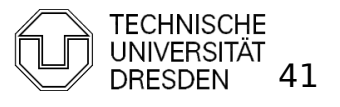

A quick intermezzo to lock-free synchronization

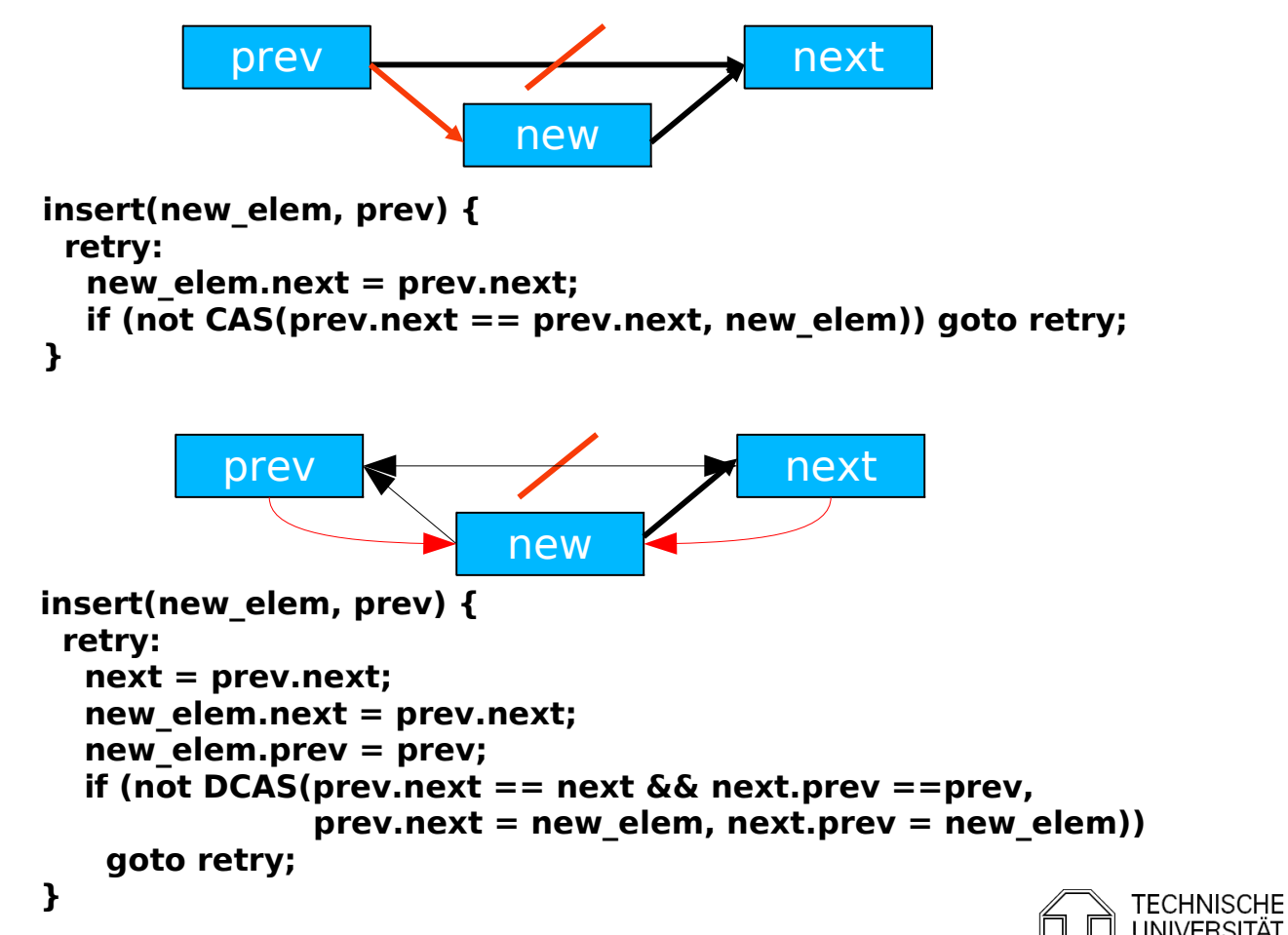

Distributed Operating Systems 2011 Marcus Völp Marcus Völp Marcus 12 Marcus Völp

Load Linked, Store Conditional

```
insert (prev, new elem) {
  retry:
   load_linked (prev.next);
  new elem.next = prev.next; if (! store_conditional (prev.next, new_elem)) goto retry;
}
```
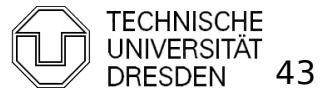

## **Overview**

- **Introduction**
- **Hardware Primitives**
- Synchronization with Locks (Part I)
	- **Properties**
	- $\blacksquare$  Locks
		- **Spin Lock (Test & Set Lock)**
		- **Test & Test & Set Lock**
		- **Ticket Locks**
- **Synchronization without Locks**
- **Synchronization with Locks (Part II)** 
	- **MCS Locks**
	- Performance
	- **Special Issues** 
		- **Timeouts**
		- **Reader Writer Locks**
		- Lockholder Preemption
		- **Monitor, Mwait**

Distributed Operating Systems 2011 Marcus Völp Marcus Völp Marcus 144

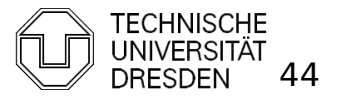

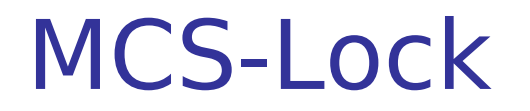

#### **Fairness + Local Spinning** by Mellor-Crummey and Scott

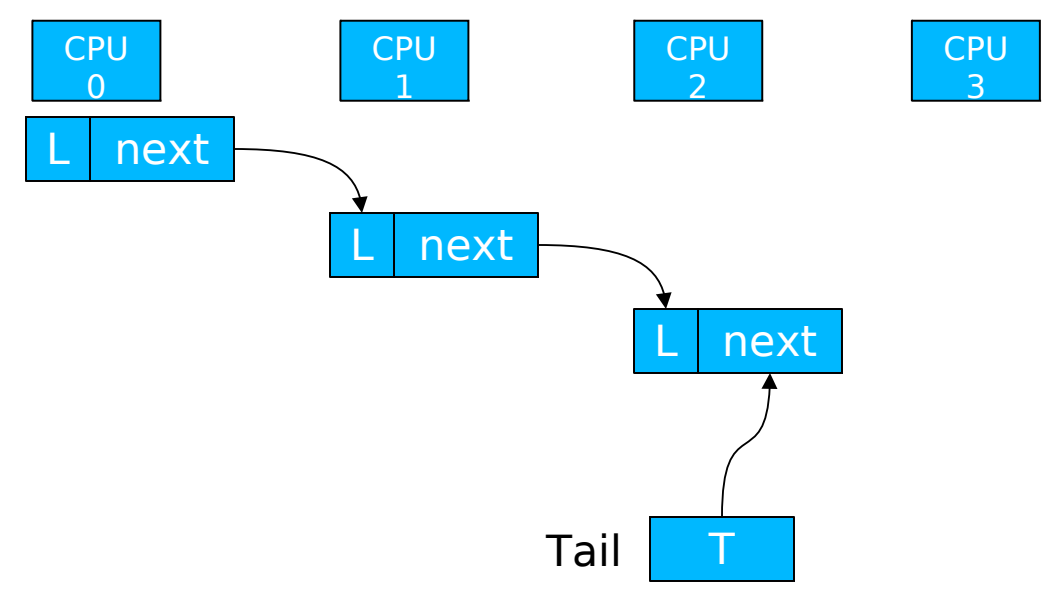

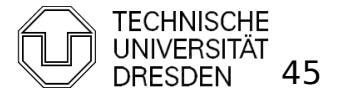

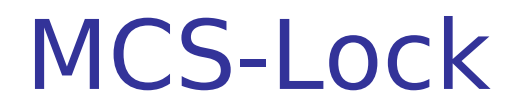

#### **Fairness + Local Spinning** by Mellor-Crummey and Scott

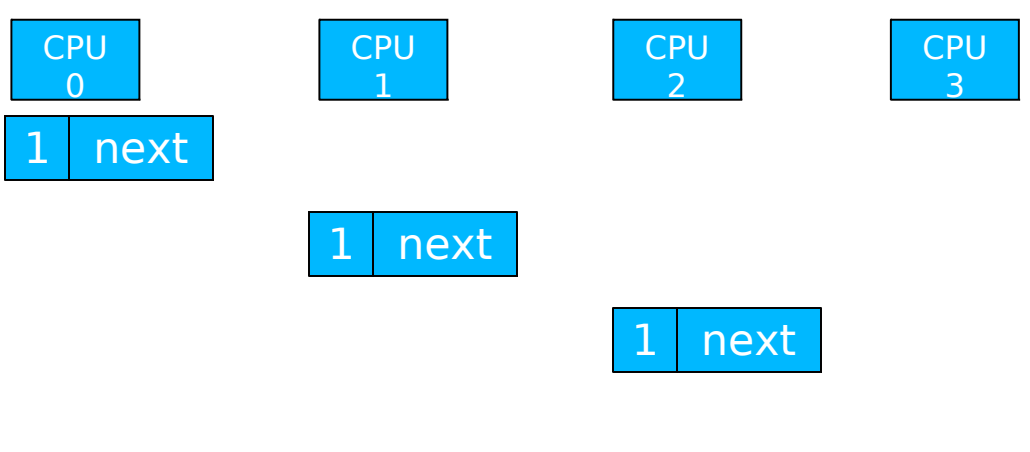

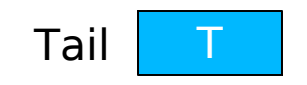

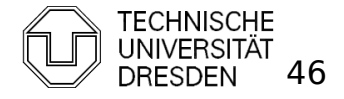

Distributed Operating Systems 2011 Marcus Völp Marcus Völp Marcus 16

#### MCS-Lock

#### **Fairness + Local Spinning** by Mellor-Crummey and Scott

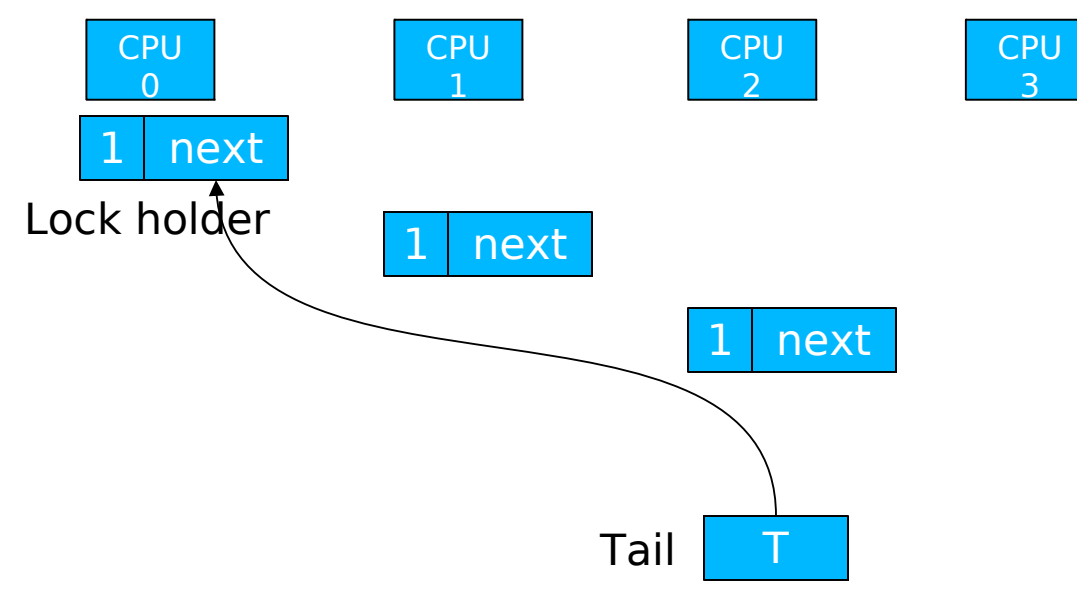

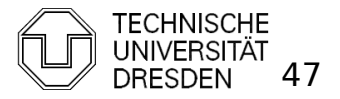

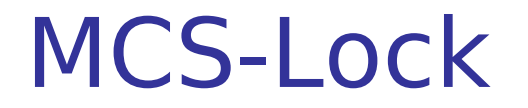

#### **Fair Lock with Local Spinning**

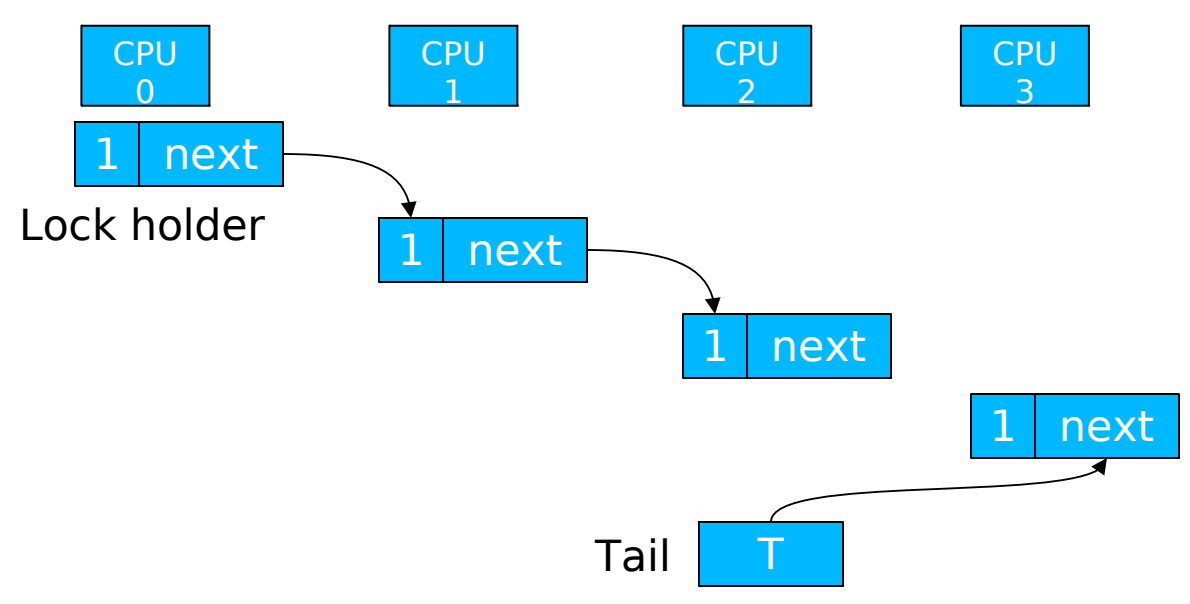

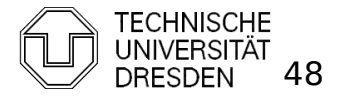

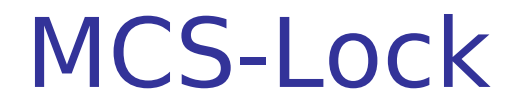

#### **Fair Lock with Local Spinning**

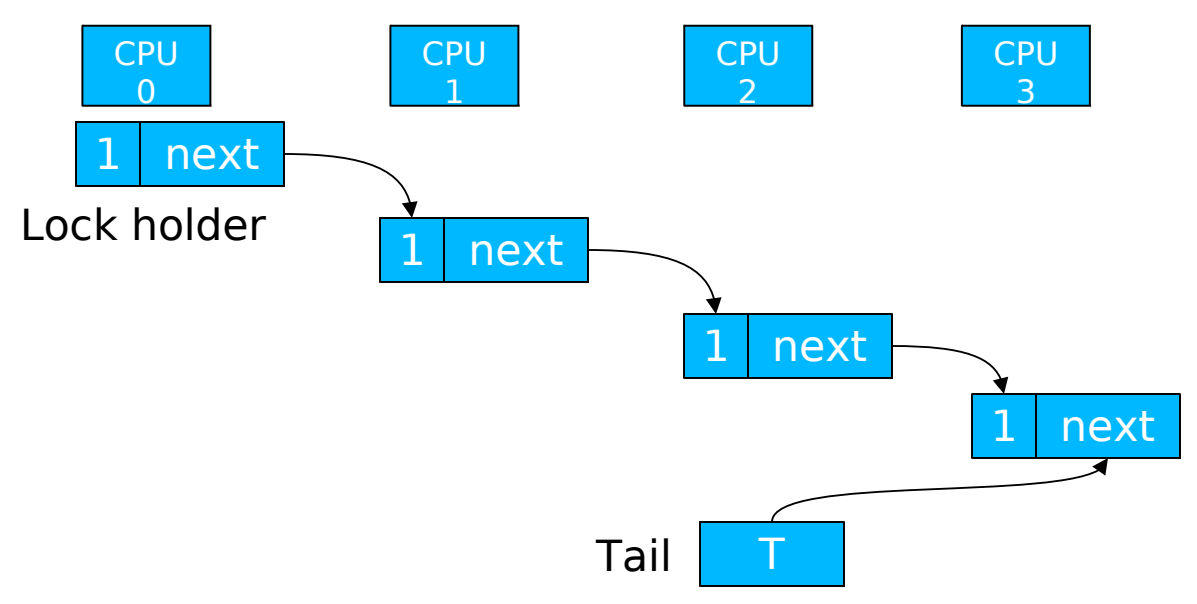

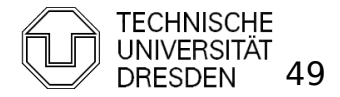

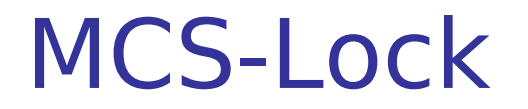

#### **Fair Lock with Local Spinning**

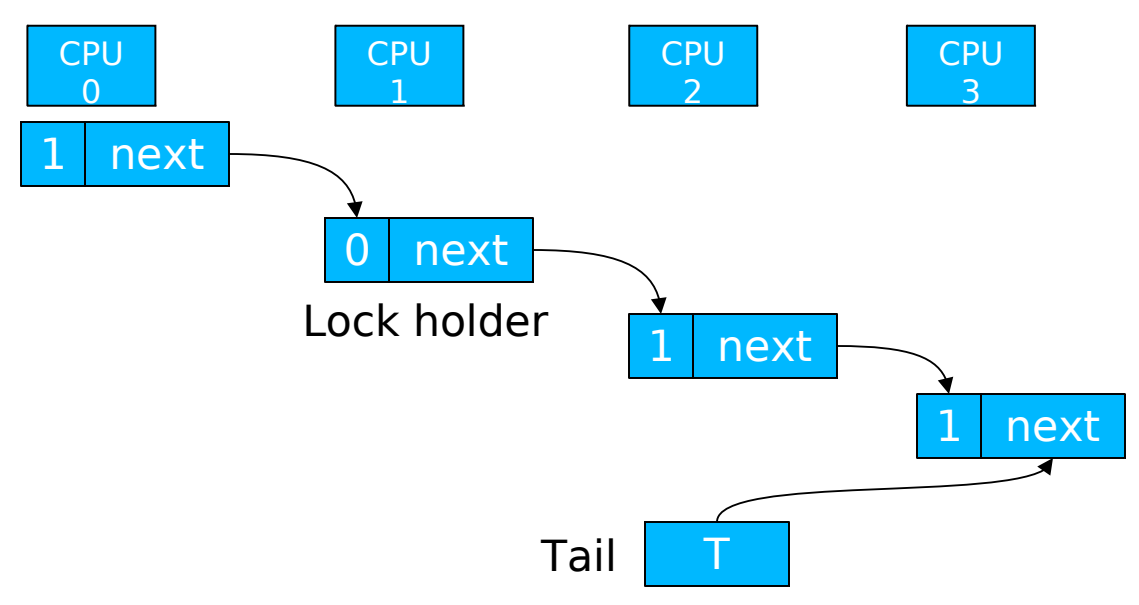

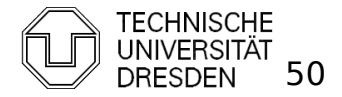

#### MCS Locks

- **Fair, local spinning** 
	- **atomic compare exchange:** cmpxchg (T == Expected, Desired)

```
lock(Node * & T, Node * I) {
 l->next = null:
 I ->Lock = false:
 Node * prev = swap(T, I);
  if (prev) {
    prev\text{-}next = 1;do \{ \} while (I->Lock == false);
   }
}
unlock (Node * & T, Node * I) {
 if (!!->next) {
   if (cmpxchg (T == 1, 0)) return; // no waiting cpu
   do \{ \} while (!I->next); \| spin until the following process
                                        updates the next pointer
  }
 l->next->Lock = true;
}
```
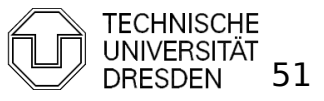

#### Performance

Source: Mellor Crummey, Scott [1990]: "Algorithms for Scalable Synchronization on Shared Memory Multiprocessors"<br>600 - The Controller Controller Controller Controller Controller Controller Controller Controller Controller

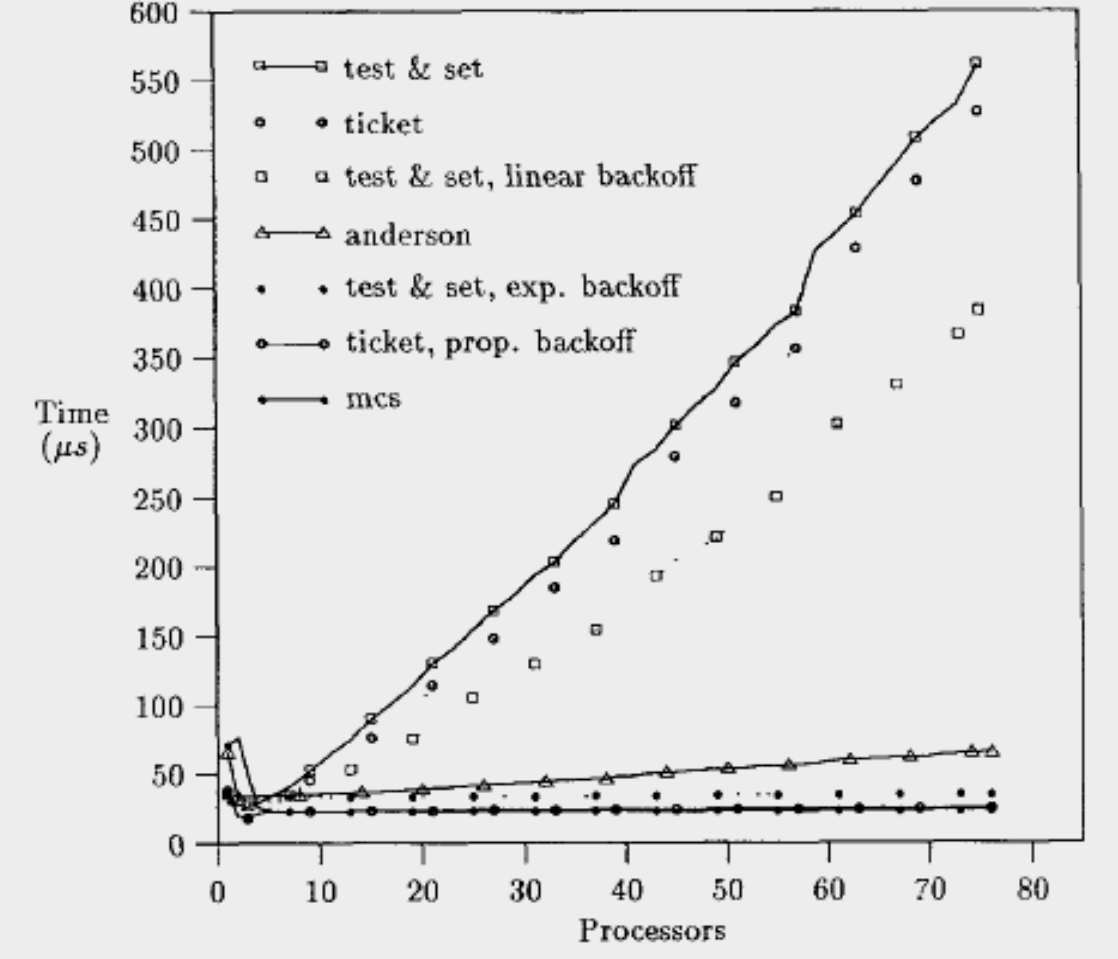

on BBN Butterfly: 256 nodes, local memory; each node can access other memory through log4(depth) switched network Anderson: array-based queue lock

Distributed Operating Systems 2011 Marcus Völp Marcus Völp Marcus 1011 Marcus Völp

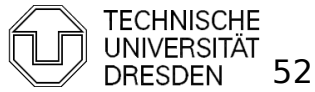

#### Performance

Source: [corey 08]

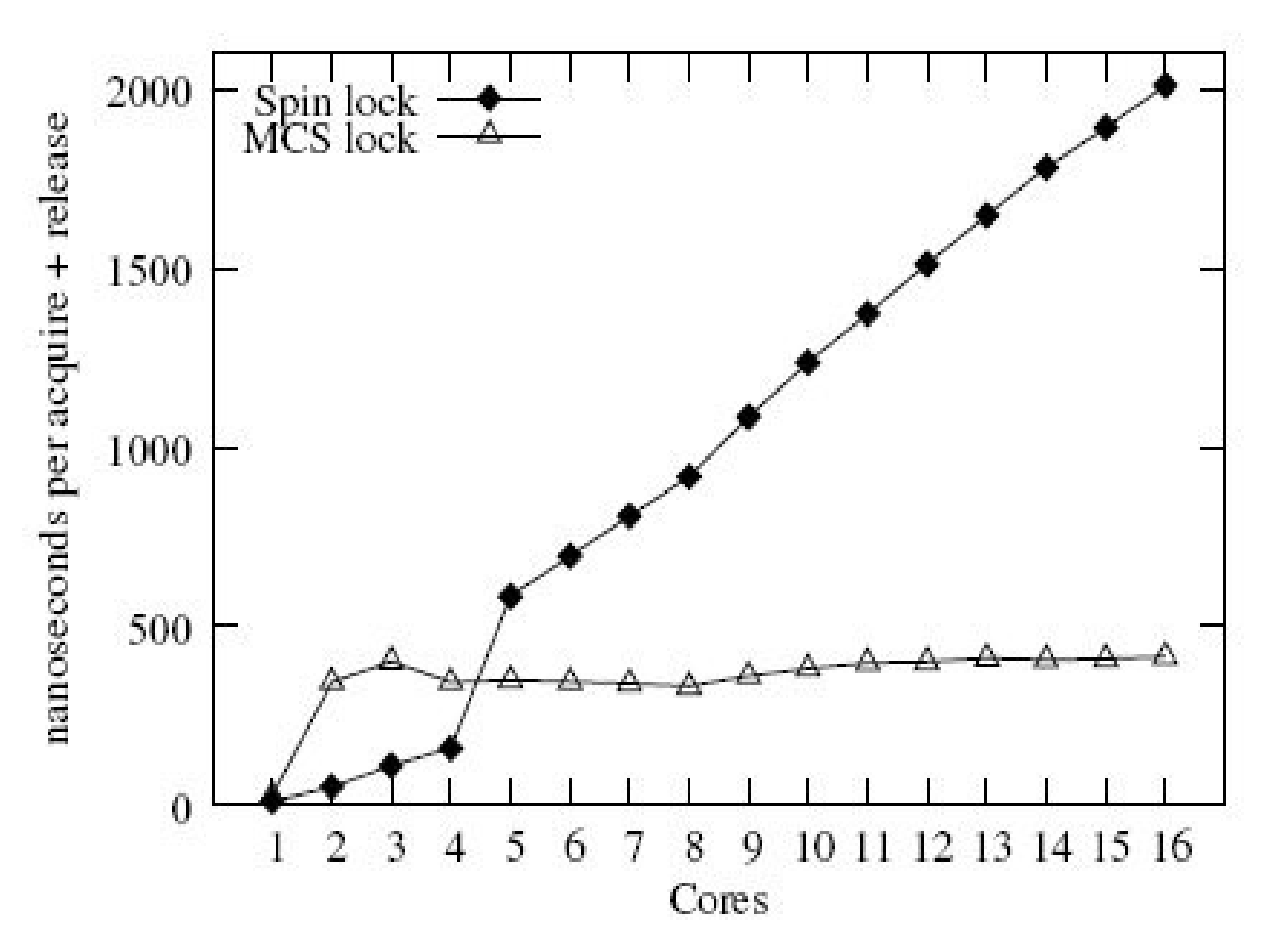

16 core AMD Opteron

Distributed Operating Systems 2011 Marcus Völp Marcus Völp Marcus 153

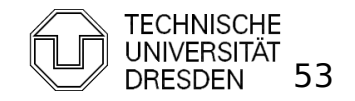

## **Overview**

- **Introduction**
- **Hardware Primitives**
- Synchronization with Locks (Part I)
	- **Properties**
	- $\blacksquare$  Locks
		- **Spin Lock (Test & Set Lock)**
		- **Test & Test & Set Lock**
		- **Ticket Locks**
- **Synchronization without Locks**
- **Synchronization with Locks (Part II)** 
	- **MCS Locks**
	- **Performance**
	- **Special Issues** 
		- **Timeouts**
		- **Reader Writer Locks**
		- Lockholder Preemption
		- **Monitor, Mwait**

Distributed Operating Systems 2011 Marcus Völp Marcus Völp Systems 54

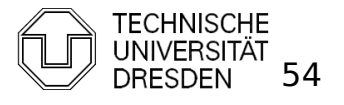

- **No longer apply for lock** 
	- **a** after timeout
	- **to kill / signal competing thread**
	- **Spin Lock:** (trivial: stop spinning)
	- **Ticket Lock:** my\_ticket current

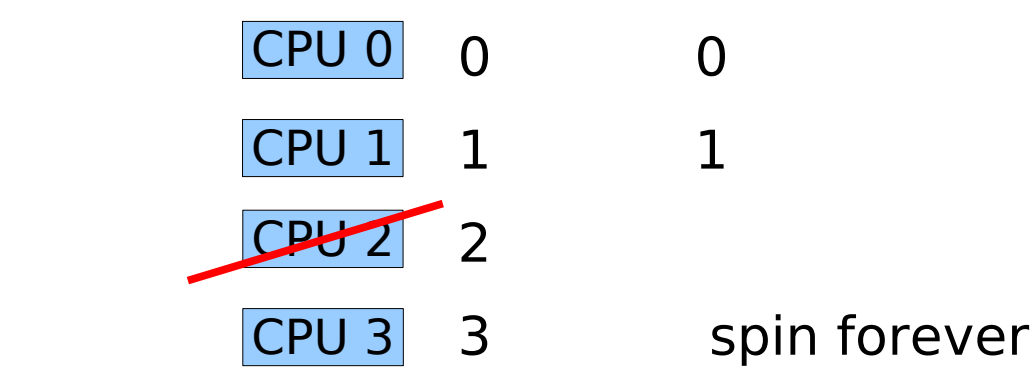

- **MCS Lock:** (see Exercises)
	- dequeue nodes of competing threads

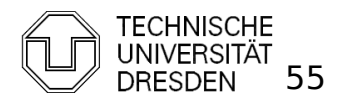

- No longer apply for lock
	- **a** after timeout
	- **to kill / signal competing thread**
	- **Spin Lock:** (trivial: stop spinning)
	- **Ticket Lock:** my\_ticket current

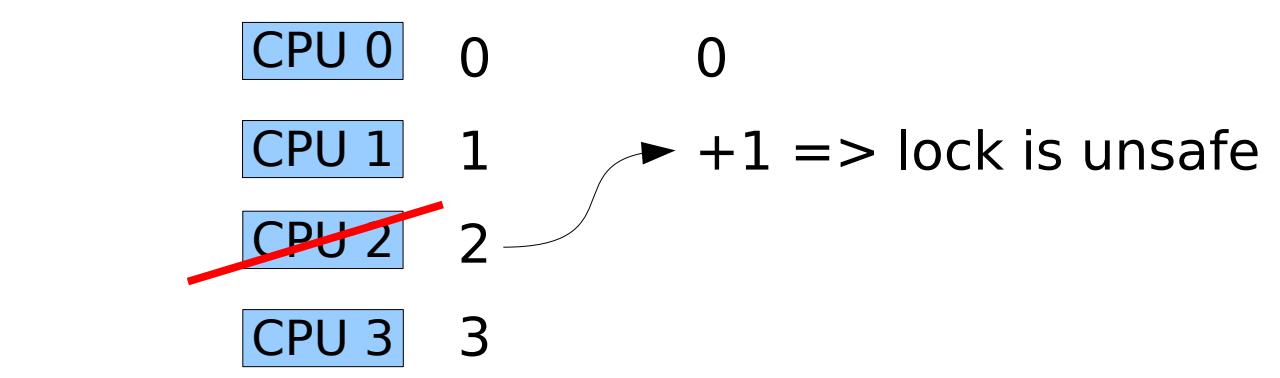

- **MCS Lock:** (see Exercises)
	- dequeue nodes of competing threads

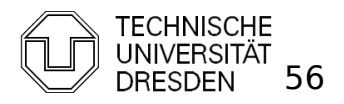

- No longer apply for lock
	- **a** after timeout
	- **to kill / signal competing thread**
	- **Spin Lock:** (trivial: stop spinning)
	- **Ticket Lock: my\_ticket current**

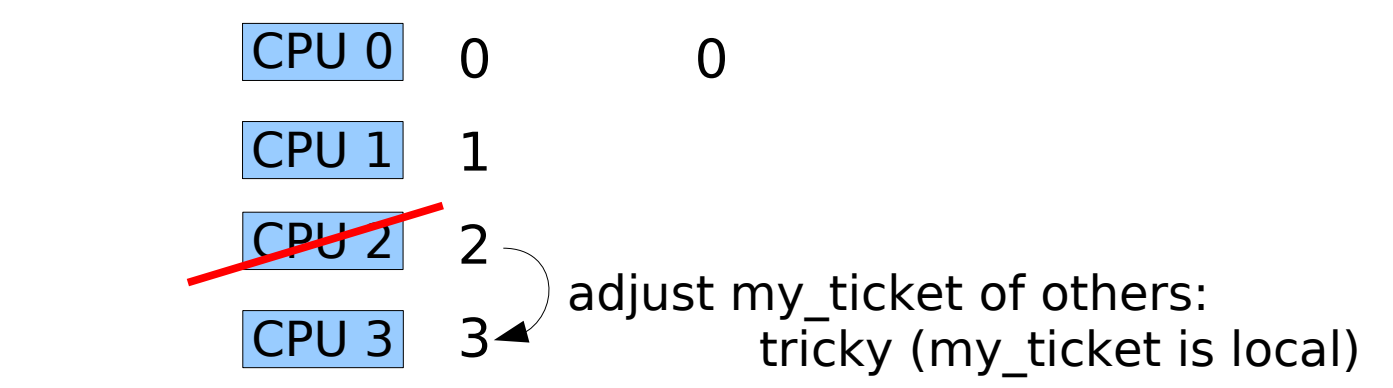

- **MCS Lock:** (see Exercises)
	- dequeue nodes of competing threads

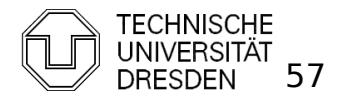

- **Reader Writer Locks** 
	- **Lock differentiates two types of lock holders:** 
		- **Readers:** 
			- Don't modify the lock-protected object
			- Multiple readers may hold the lock at the same time
		- **Writers:** 
			- Modify the protected object
			- **Writers must hold the lock exclusively**
	- **Fairness** 
		- Improve reader latency by allowing readers to overtake writers (=> unfair lock)

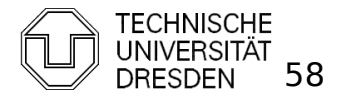

- **Fair Ticket Reader-Writer Lock** 
	- **CO-locate reader tickets and writer tickets**

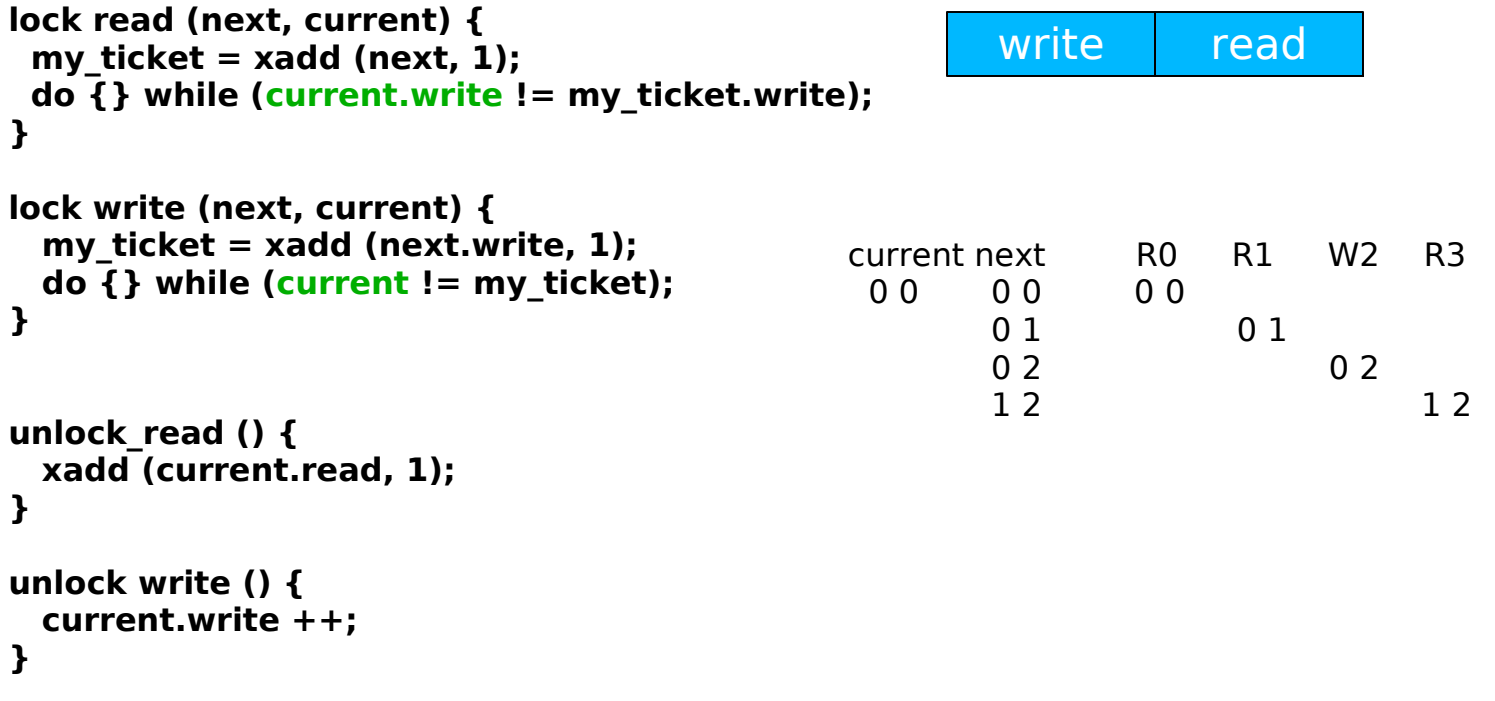

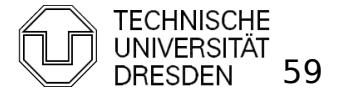

- **Fair Ticket Reader-Writer Lock** 
	- **combine read, write ticket in single word**

#### **Correctness of Lock:**

**1) no counter must overflow:**

 $=$   $>$ 

**max count value >=** 

 **max #threads that simultaneously attempt to acquire the lock**

**2) no overflow from read to write:**

 **e.g., 8-bit counter: read = 0xff, write = 5** 

 **xadd(next, 1) => read = 0, write = 6**

 **=> 1-bit to separate read from write field always clear this bit before xadd**

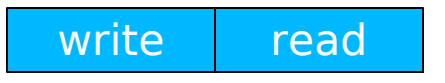

**xadd => overflow**

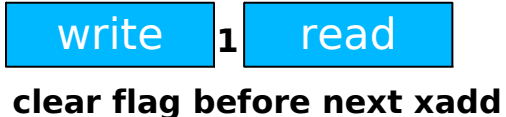

write **Iol** read **0**

**Read won't overflow again unless 2^n CPUs are preempted after clear flag (i.e. 2^n xadds in sequence) => Condition (1) prevents this**

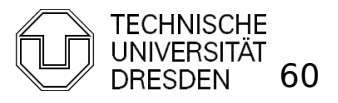

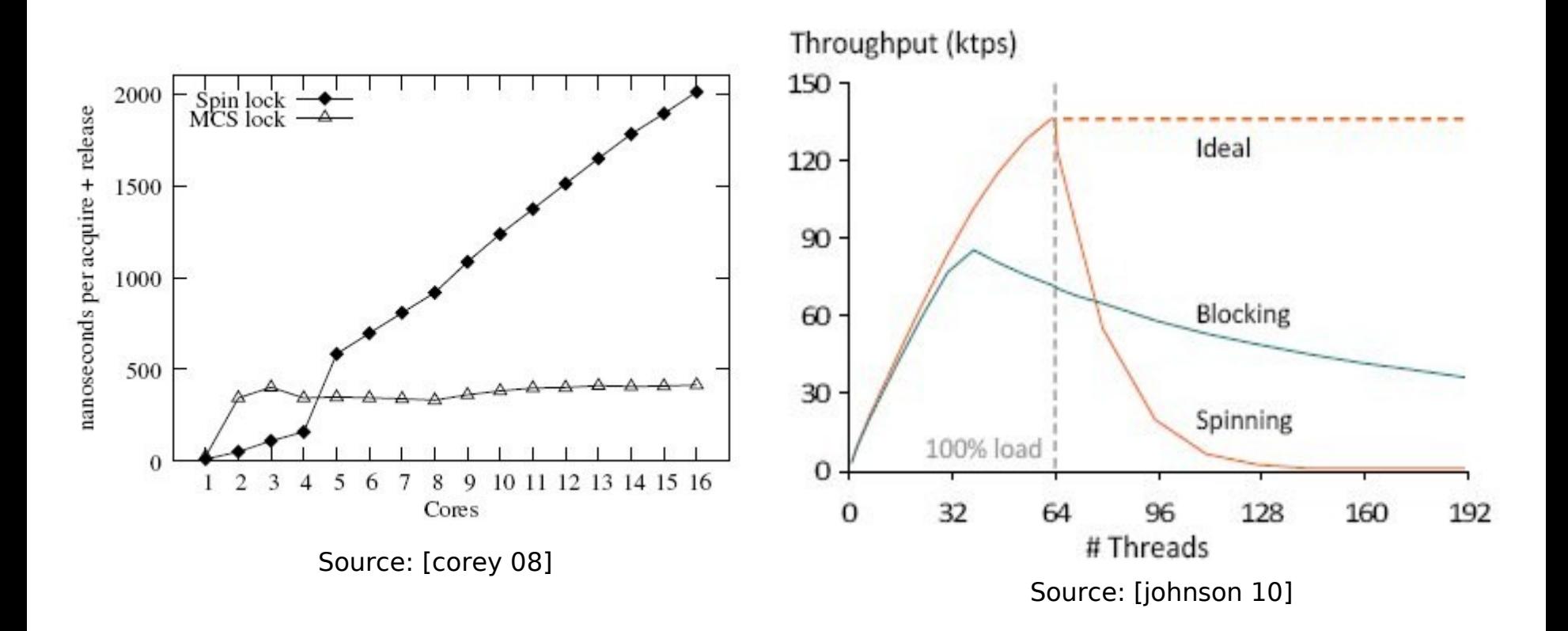

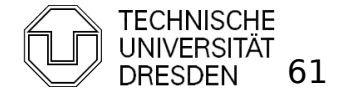

- Lockholder preemption
	- Spinning-time of other CPUs increase by the time the lockholder is preempted
		- **worse for ticket lock / MCS** 
			- **qrant free lock to preempted thread**

=> do not preempt lock holders

```
spin_lock(lock_var) {
```
 **pushf; // store whether interrupts were already closed do {**

```
 popf;
   reg = 1;
   do {} while (lock_var == 1); spin_unlock(lock_var) {
  pushf; bushf; c lock var = 0;
 cli; popf;
   swap(lock_var, reg); }
 } while (reg == 1);
```
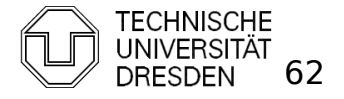

Distributed Operating Systems 2011 Marcus Völp Marcus Völp Marcus 1997 Marcus 1997 Marcus 1997 Marcus 1997 Marcus 1997 Marcus 1998 Marcus 1997 Marcus 1998 Marcus 1998 Marcus 1998 Marcus 1998 Marcus 1999 Marcus 1999 Marcus

**}**

- **Nonitor, Mwait** 
	- Stop CPU / HT while waiting for lock (signal)
		- **Saves power**
		- **Filter** Frees up processor resources (HT)
	- **Monitor: watch cacheline**
	- **Mwait: stop CPU / HT until:** 
		- cacheline has been written, or
		- **interrupt occurs**

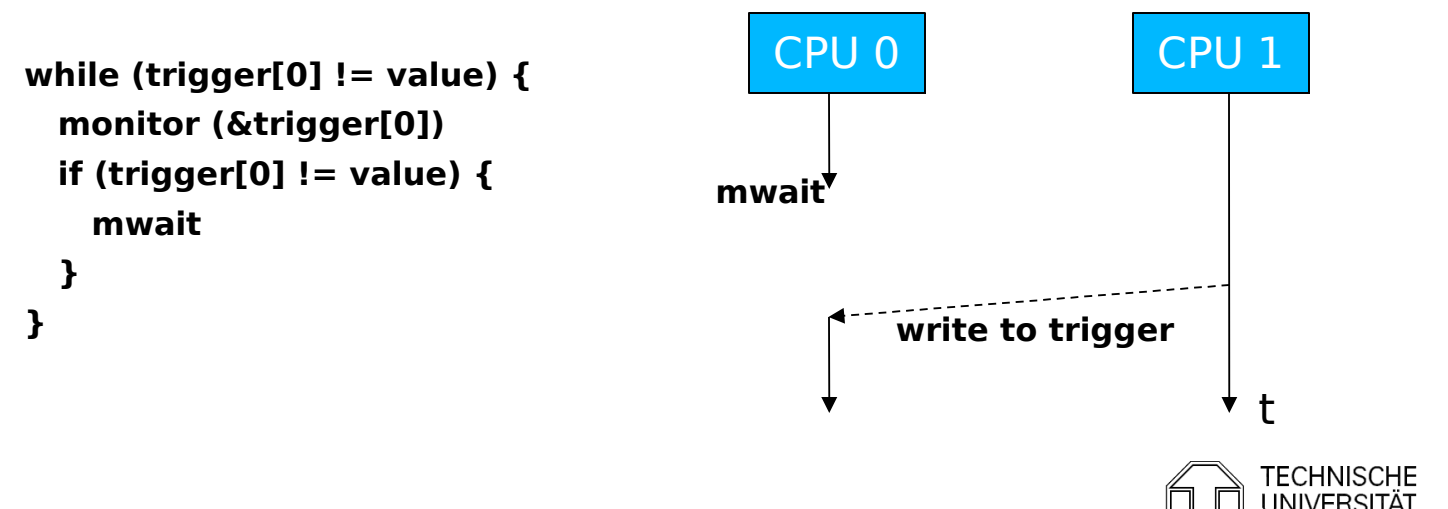

#### References

- **Scheduler-Conscious Synchronization** LEONIDAS I. KONTOTHANASSIS, ROBERT W. WISNIEWSKI, MICHAEL L. SCOTT
- **Scalable Reader- Writer Synchronization for Shared-Memory** Multiprocessors John M. Mellor-Crummey, Michael L. Scottt
- **Algorithms for Scalable Synchronization on Shared-Memory Multiprocessors** JOHN M. MELLOR-CRUMMEY, MICHAEL L.
- **E** Concurrent Update on Multiprogrammed Shared Memory **Multiprocessors** Maged M. Michael, Michael L. Scott
- **Scalable Queue-Based Spin Locks with Timeout** Michael L. Scott and William N. Scherer III

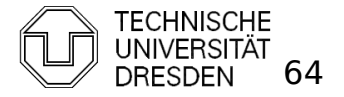

#### References

- **Reactive Synchronization Algorithms for Multiprocessors** B. Lim, A. Agarwal
- Lock Free Data Structures John D. Valois (PhD Thesis)
- **Reduction: A Method for Proving Properties of Parallel Programs** R. Lipton - Communications of the ACM 1975
- Decoupling Contention Management from Scheduling (ASPLOS 2010) F.R. Johnson, R. Stoica, A. Ailamaki, T. Mowry
- Corey: An Operating System for Many Cores (OSDI 2008)

Silas Boyd-Wickizer, Haibo Chen, Rong Chen, Yandong Mao, Frans Kaashoek, Robert Morris, Aleksey Pesterev, Lex Stein, Ming Wu, Yuehua Dai, Yang Zhang, Zheng Zhang

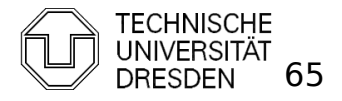

#### **MESI**

#### **MESI Cache Coherency Protocol**

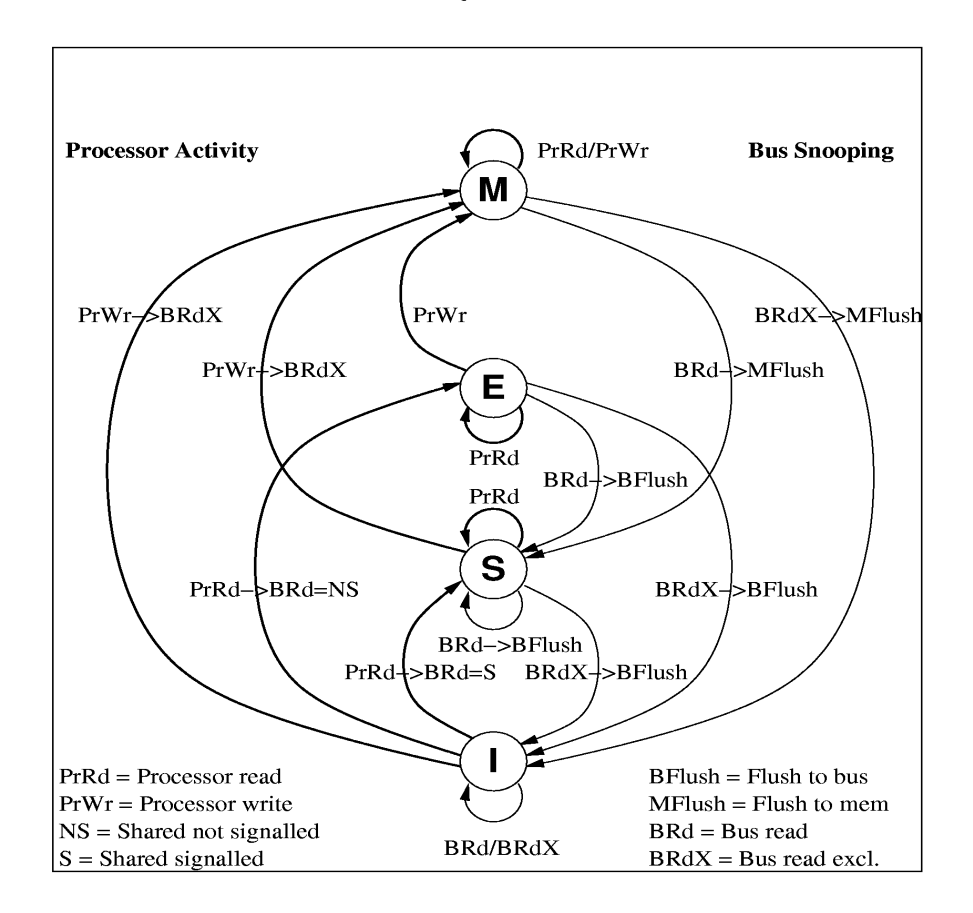

Verteilte Betriebssysteme (U. Steinberg)

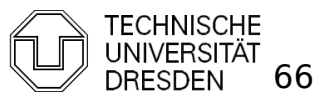

Distributed Operating Systems 2011 Marcus Völp Marcus Völp COM DRESDEN 66